**MODELO DE ACCESO MÓVIL A BIBLIOTECAS DIGITALES** 

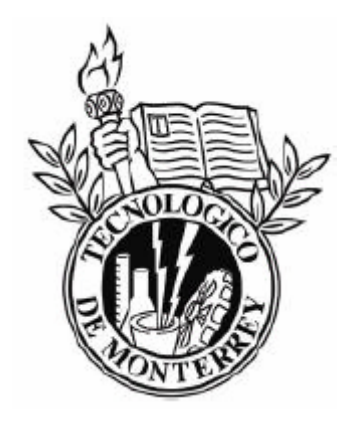

# **TESIS**

# **MAESTRÍA EN CIENCIAS EN TECNOLOGÍA INFORMÁTICA**

# **INSTITUTO TECNOLÓGICO Y DE ESTUDIOS SUPERIORES DE MONTERREY**

# **CAMPUS MONTERREY**

# POR ALDO ANTONIO RAMÍREZ ARELLANO

DICIEMBRE DE 2004

# **INSTITUTO TECNOLÓGICO Y DE ESTUDIOS SUPERIORES DE MONTERREY**

### CAMPUS MONTERREY

### DIVISIÓN DE ELECTRÓNICA, COMPUTACIÓN, INFORMACIÓN Y COMUNICACIONES

### PROGRAMA DE POSGRADO EN ELECTRÓNICA, COMPUTACIÓN, INFORMACIÓN Y COMUNICACIONES

Los miembros del comité de tesis recomendamos que la presente tesis del Ing. Aldo Antonio Ramírez Arellano sea aceptada como requisito parcial para obtener el grado académico de Maestro en Ciencias, especialidad en:

Tecnología Informática

Comité de Tesis:

David A. Garza Salazar, Ph. D. Asesor

Martha Sordia Salinas, M Sc. Sinodal

Pablo Tejeda Zerón, M Sc. Sinodal

David A. Garza Salazar, Ph.D. Director de los Programas de Posgrado en Electrónica, Computación, Información y Comunicaciones DICIEMBRE DE 2004

# **MODELO DE ACCESO MÓVIL A BIBLIOTECAS DIGITALES**

POR

# ALDO ANTONIO RAMÍREZ ARELLANO

## **TESIS**

**Presentada a la División de Electrónica, Computación, Información y Comunicaciones. Este trabajo es requisito parcial para obtener el Título de**

**Maestro en Ciencias en Tecnología Informática** 

# **INSTITUTO TECNOLÓGICO Y DE ESTUDIOS SUPERIORES DE MONTERREY**

DICIEMBRE DE 2004

# **Dedicatorias**

A mis padres, Luis Arturo y Dora Alicia, que siempre me apoyaron en este sueño ahora convertido en realidad.

A mis hermanas Jessica y Doris, y a mi hermano Luis, que tanto quiero.

A toda mi familia que creyó en mí.

A mis amigos y amigas.

Con cariño a las personas que forman parte de mi vida y me inspiran a mejorar contínuamente.

# **Agradecimientos**

A mi asesor, el Dr. David Garza, por darme siempre ánimos y brindarme una excelente asesoría en este trabajo, por su amistad y por ser un valioso ejemplo de motivación para mí, tanto personal como académicamente.

A mis sinodales, la Lic. Martha Sordia y al Ing. Pablo Tejeda, por todas sus acertadas opiniones y sus valiosas aportaciones en el desarrollo de este trabajo, así como por su excelente calidad personal y por su amistad.

A todos mis amigos y profesores de la maestría por su desinteresado apoyo.

A Lulú, por estar conmigo y apoyarme en todo.

### **Resumen**

Los dispositivos móviles y las redes inalámbricas son elementos que comienzan a prevalecer. Estos elementos permiten acceso a datos e información remota desde cualquier lugar en cualquier momento.

Uno de los retos en este contexto es que el acceso a la información sea posible utilizando cualquier dispositivo o cliente móvil. Actualmente existen diversas técnicas para permitir esto. Algunas se centran en el desarrollo de aplicaciones específicas en los dispositivos móviles. Otras se enfocan a la modificación de las aplicaciones del lado de los servidores que contienen la información. Y otras más desarrollan elementos intermedios entre el cliente móvil y el servidor de la aplicación. El uso de una técnica u otra depende del tipo de aplicación del que se esté tratando para obtener un buen rendimiento.

En este trabajo se establece la tesis de que una forma flexible y adecuada de ofrecer un modelo de acceso móvil a bibliotecas digitales es utilizar el modelo cliente-proxy-servidor, dejando todas las adaptaciones del contexto móvil centralizadas en el proxy. Estas adaptaciones son conversiones de formatos de documentos que mejor se ajusten a las características del contexto móvil, y son conocidas como transcoding.

Por lo tanto, se define un modelo de acceso móvil a bibliotecas digitales, así como la implementación de un prototipo del mismo. Para la implementación de dicho prototipo, se utilizó la biblioteca digital Phronesis, desarrollada en el ITESM Campus Monterrey.

Este modelo es concebido como una guía de elementos básicos y aspectos generales a considerar en un acceso móvil a una biblioteca digital, sin embargo, puede ser tomado como base y referencia para su aplicación de forma más genérica.

# Tabla de contenido

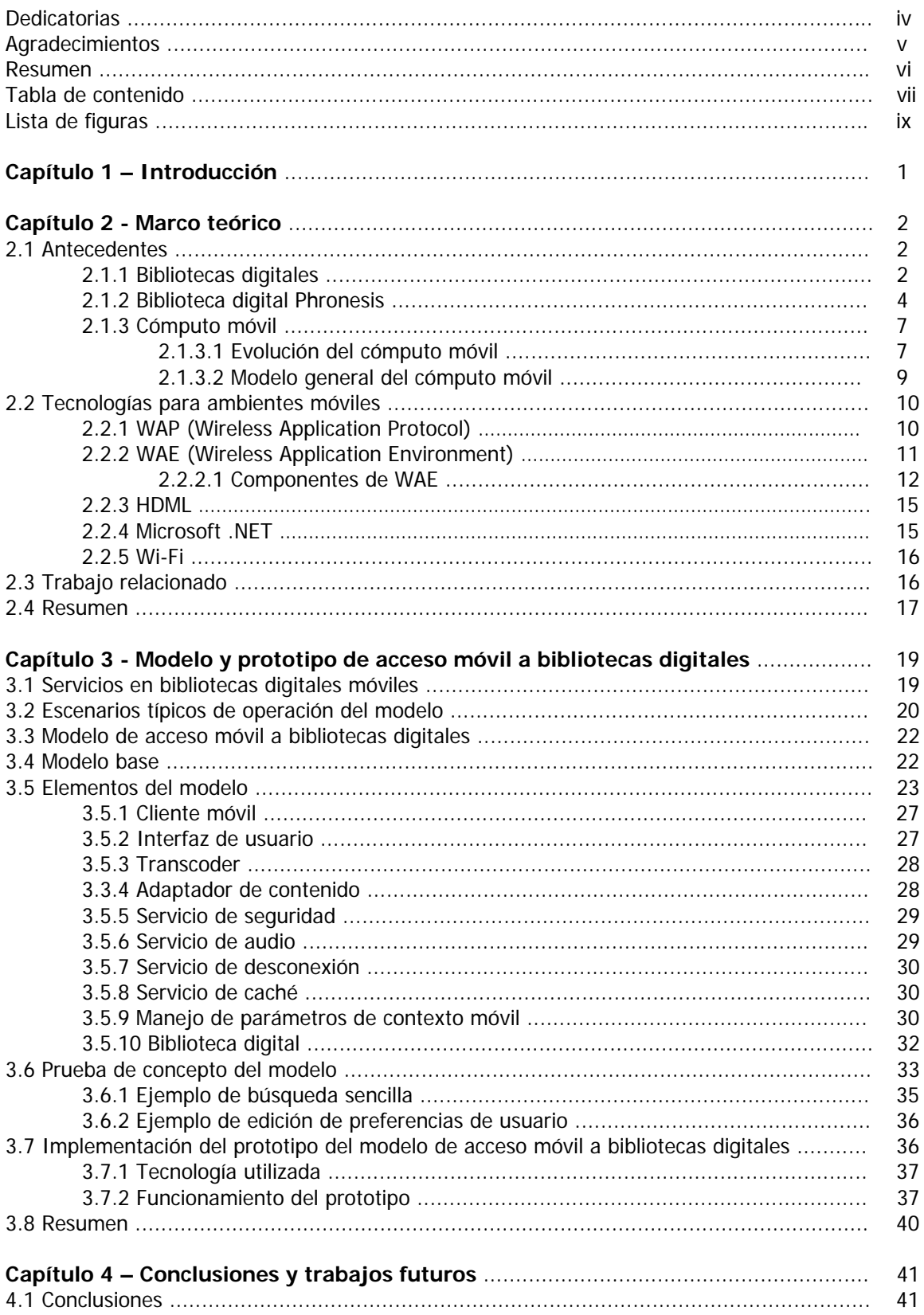

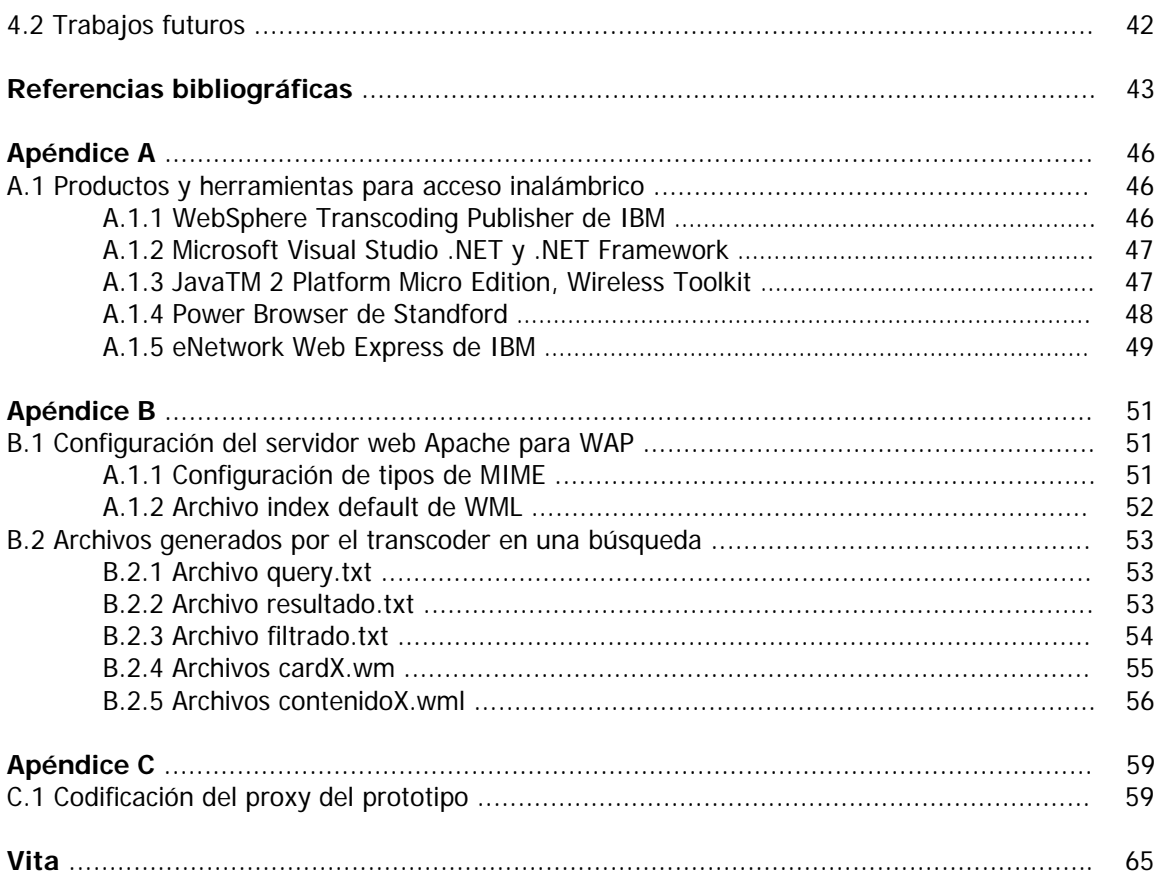

# **Lista de figuras**

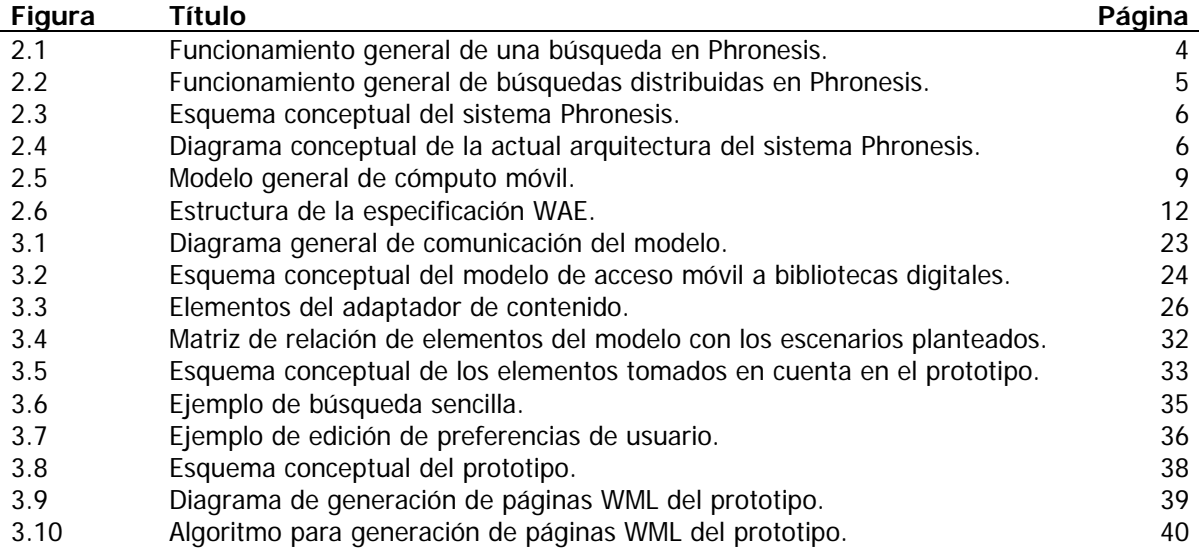

### **Capítulo 1 - Introducción**

Los dispositivos móviles se están convirtiendo en algo cada vez más habitual, de igual forma que las redes inalámbricas que los conectan entre ellos y hacia Internet. Estas dos tendencias hacen que se incremente la importancia del acceso móvil a datos, un acceso desde cualquier lugar en cualquier momento usando cualquier dispositivo. Sin embargo, los ambientes en los cuales operan los dispositivos móviles presentan características limitadas que cambian de manera dramática e impredecible. Para poder responder a estos cambios, se deben contar con modelos de acceso móvil a datos que contemplen y se adapten a las características de los ambientes móviles.

Esta proliferación de dispositivos móviles y redes inalámbricas, hace de las bibliotecas digitales en Internet buenas candidatas para ofrecer sus servicios tradicionales pero ahora en un ambiente móvil, ¿por qué?, ya que las bibliotecas digitales ofrecen agrupaciones de documentos con información sobre temas específicos, permitirá a los usuarios móviles obtener datos puntuales sobre algún área del conocimiento en cualquier ubicación en donde el dispositivo tenga acceso inalámbrico a la misma.

Sin embargo, moverse de un ambiente tradicional de biblioteca digital a un ambiente móvil tiene varias implicaciones. Una de ellas es que, por la misma naturaleza de los dispositivos móviles y las redes inalámbricas, se presentan diversas limitaciones, como pantallas pequeñas y ancho de banda bajo. Otra implicación es que tanto la biblioteca digital como el cliente móvil deben interactuar y responder de manera adecuada a las condiciones del ambiente móvil. Por lo tanto, se observa la aparición de nuevos servicios que deben ser tomados en cuenta en la implementación de una biblioteca digital en ambientes móviles.

Actualmente no existe un modelo que sea aplicado específicamente para el acceso móvil a las bibliotecas digitales. Sin embargo, sí existen trabajos y proyectos que toman en cuenta algunos aspectos pero no todos de manera integral para las bibliotecas digitales, por ejemplo, algunos se enfocan en cómo debe la navegación y presentación de información en el dispositivo móvil [1,39], otros definen qué información y en qué formato es lo que se debe enviar a través del medio inalámbrico [36,37], y otros ofrecen alternativas sólo para el dispositivo móvil ofreciendo navegación en modo de desconexión [26].

Por consiguiente, se propone un modelo de acceso móvil a bibliotecas digitales, definiendo los elementos básicos y aspectos generales en un acceso móvil a una biblioteca digital. Dicho modelo es concebido como una guía de aspectos a considerar en un acceso móvil a bibliotecas digitales. A su vez, este modelo puede servir como base y referencia para aplicarse de manera más general en proyectos similares.

Este trabajo resulta importante ya que sirvió para la implementación de un prototipo en una instancia de la biblioteca digital Phronesis, pudiendo ser replicable de manera sencilla a otras instancias o repositorios, permitiendo que los usuarios con dispositivos móviles ahora tengan acceso a bibliotecas digitales Phronesis, lo cual antes no era posible.

La estructura y presentación de los capítulos de este trabajo es la siguiente. El capítulo 2 se presenta el marco teórico donde se dan antecedentes y se definen conceptos que sirven para ubicarse en el contexto del trabajo de investigación de la tesis. En el capítulo 3 se presenta el modelo y el prototipo de acceso móvil a bibliotecas digitales. También se muestran algunos escenarios típicos de operación del modelo, así como resultados y pruebas del prototipo. En el capítulo 4 se presentan las conclusiones finales y los trabajos futuros.

## **Capítulo 2 - Marco teórico**

### **2.1 Antecedentes**

En este capítulo se presentan qué son las bibliotecas digitales y se explica con más detalle el sistema Phronesis. Luego se presenta la definición y evolución del cómputo móvil, y se mencionan modelos que se utilizan en este ambiente de cómputo.

Después se presentan algunas tecnologías utilizadas en sistemas que ofrecen servicios de acceso inalámbrico a Internet para dispositivos móviles. De igual forma, se presentan algunos productos y herramientas de desarrollo utilizados para ofrecer acceso a servicios en dispositivos móviles de manera inalámbrica. Lo anterior servirá para ubicarse en el contexto del trabajo de investigación que se hace en la tesis aquí presentada.

#### **2.1.1 Bibliotecas digitales**

En general, el objetivo de las bibliotecas, tanto digitales como tradicionales, es hacer llegar a los usuarios el conocimiento y la cultura que la humanidad ha acumulado. Para esto, las bibliotecas preservan, diseminan, procesan, organizan y difunden dicho conocimiento.

De acuerdo a [42], biblioteca es un lugar destinado al depósito de información registrada, principalmente en forma de libros. Sin embargo, aunque la palabra biblioteca deriva de la latina bibliotheca y ésta a su vez lo hace del vocablo griego biblion (libro), la acepción moderna del término hace referencia a cualquier recopilación de datos recogida en muchos otros formatos: microfilmes, revistas, grabaciones, películas, diapositivas, cintas magnéticas y de vídeo, así como otros medios electrónicos.

Un documento digital se refiere a cualquier información que ha recibido un procesamiento de conversión que puede ser interpretado por una computadora u otros dispositivos electrónicos. Los documentos digitales pueden ser texto, imágenes, audio, video, o cualquier otra fuente de información. Podemos definir a un repositorio como un conjunto de documentos digitales que se encuentran asociados entre sí por algún criterio, como puede ser la temática.

De acuerdo a [16] la mayoría de las definiciones de una biblioteca digital coinciden en los siguientes elementos:

- Por lo general no es un ente aislado, sino que está integrado por diversas colecciones de repositorios creados y administrados por diferentes organizaciones;
- Requiere tecnologías específicas para compartir y enlazar recursos dispersos;
- Los enlaces entre diversos repositorios y servicios de información deben ser transparentes para el usuario;
- El acceso universal a sus repositorios y servicios de información son una meta obligada; y
- Los repositorios contienen objetos digitales no necesariamente distribuibles en formato impreso.

Existen diferencias notables entre una biblioteca tradicional y una digital. Dichas diferencias hacen que el ámbito de la biblioteca digital sea más extenso que el de las bibliotecas tradicionales. En una biblioteca tradicional, el usuario está limitado en varios aspectos, como por ejemplo, el espacio físico, el número de publicaciones que se tienen, y la poca información en cuanto a su contenido.

En contraste, en una biblioteca digital, ya no se está limitado por espacio físico, sino por la capacidad de almacenamiento de las computadoras que contienen los documentos. Se tiene la ventaja de que se puede compartir la información a un mayor número de usuarios por medio de Internet. Se pueden encontrar información más eficientemente gracias al uso de palabras clave del contenido de los documentos o a sus metadatos.

De manera general, una biblioteca digital ofrece diversos servicios. Lógicamente debe ofrecer los mismos que ofrece una biblioteca digital tradicional, pero también están los servicios que le permiten al usuario enviar, clasificar, buscar, recuperar y administrar los documentos.

En este contexto, [17] indica que conviene distinguir algunos de los que podrían considerarse como servicios básicos dentro de una biblioteca con repositorios digitales:

- Servicios de búsqueda. Para localizar fuentes y recursos informativos en un contexto relevante para el usuario.
- Servicios de traducción. Que permiten transformar un documento o información de cualquier tipo en cualquier otra representación.
- Servicios de metadatos. Que permiten describir el formato, el significado de ciertos campos como: clave, los protocolos utilizados, el autor, o la vigencia.
- Servicios de detección de copias. Para identificar material registrado que debe compararse para detectar similitudes.
- Servicios de publicación. Para administrar el proceso de creación, registro y diseminación de nueva información de modo tal que facilite su identificación a los usuarios para los que puede resultar más relevante.
- Servicios de autenticación. Para administrar los derechos de acceso a diversos recursos y servicios.
- Servicios de intermediación. Para administrar e integrar información procedente de diversas fuentes.
- Servicios automatizados de información personalizada. Módulos programables por el usuario para filtrar, organizar, mutar y distribuir información.
- Servicios financieros. Para aplicar cargos por el uso de los diversos servicios y para pagar a los proveedores, incluyendo servicios bancarios electrónicos.

En [18] se mencionan varios retos tecnológicos en la implementación de una biblioteca digital, cumpliendo con ciertas características deseables. Los principales retos pueden ser resumidos a continuación:

- Creación y captura. El material que se almacena en la biblioteca digital debe de estar en formato digital. Para material que no se encuentra en formato digital es necesario hacer alguna transformación sobre el mismo para obtener su representación digital.
- Clasificación e indexamiento. Los documentos que pertenecen a la biblioteca deben de ser clasificados e indexados para poder ser accedidos posteriormente de una manera precisa y eficiente.
- Búsqueda y acceso. Es necesario que la gran cantidad de información contenida en la biblioteca digital sea accesible de una manera rápida y eficiente.
- *Distribución*. Debe de ser posible acceder la biblioteca digital remotamente y obtener acceso a los documentos o secciones de estos de una manera rápida y confiable.
- Administración y control de acceso. Es necesario que la biblioteca digital incorpore mecanismos con el fin de evitar el acceso no autorizado a documentos garantizando el control de acceso. También debe de contar con facilidades para administrar las colecciones de documentos.

#### **2.1.2 Biblioteca digital Phronesis**

El Instituto Tecnológico y de Estudios Superiores de Monterrey (ITESM) Campus Monterrey inició en febrero de 1998, con apoyo del Consejo Nacional de Ciencia y Tecnología (CONACYT), un proyecto que estaba originalmente enfocado al desarrollo e investigación de las bibliotecas digitales. La finalidad de este proyecto era la creación de una herramienta, la cual debería permitir la fácil creación de bibliotecas digitales, presentando un fácil acceso a los documentos digitales almacenados en las mismas. Además de esto, se quería que dicho proyecto fuera un medio para la investigación y el desarrollo de temas relacionados con bibliotecas digitales. Inicialmente se obtuvo una herramienta, resultado parcial de dicho proyecto, a la cual se le llamó Biblioteca Digital Phronesis [6].

En octubre de 1999, se estableció en Santa Fe, Nuevo México, la Iniciativa de Archivos Abiertos [19] (OAI, por las siglas de *Open Archives Initative*), cuyo objetivo es desarrollar y promover estándares de interoperabilidad de colecciones de documentos para facilitar la eficiente difusión de contenido [20].

El sistema Phronesis es una herramienta disponible en forma gratuita para la creación de bibliotecas digitales distribuidas en Internet. Es un sistema que permite el envío, búsqueda, recuperación y administración de una biblioteca digital por vía WWW. El sistema Phronesis se construyó integrando componentes de software que son gratis, de estándares abiertos, y el sistema MG [7] (Managing Gigabytes). La funcionalidad actual del sistema Phronesis incluye búsqueda basada en todo el documento y en los metadatos, indexamiento, obtención de documentos, e interfaz de usuario bilingüe (inglés y español). También soporta almacenamiento y obtención de imágenes, video y texto con adecuada compresión para cada formato.

Podemos ver el funcionamiento muy general de una búsqueda en Phronesis en la figura 2.1:

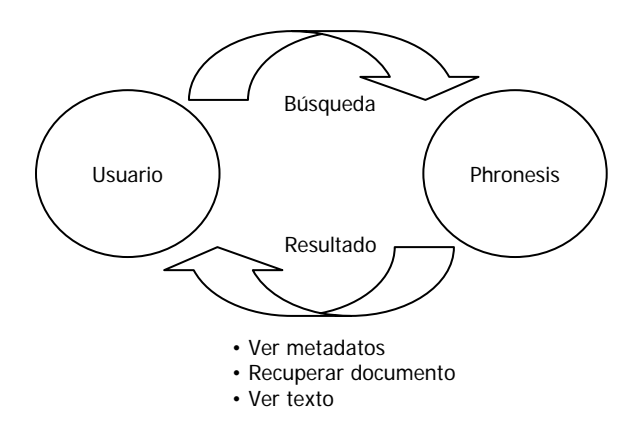

Figura 2.1. Funcionamiento general de una búsqueda en Phronesis.

Un usuario envía una solicitud de búsqueda al sistema Phronesis y éste le regresa un resultado. El usuario tiene la posibilidad de ver sólo los metadatos, transferir el documento completo o simplemente ver el texto del mismo.

Los usuarios cuentan con dos tipos de búsquedas: booleana (documentos, metadatos) y por relevancia. La búsqueda booleana se puede realizar con los operadores lógicos Y, O, y NO tanto en el contenido de los documentos como en los metadatos de los mismos. La búsqueda por relevancia sirve para encontrar documentos en donde más hay coincidencias con el criterio de búsqueda utilizado.

El término metadatos se refiere a los datos acerca de los datos. Phronesis utiliza los siguientes metadatos: título, tema, descripción, idioma, autor, publicado por, fecha, tipo, formato, identificador, los cuales están basados en el estándar de Dublin Core [6].

Las búsquedas distribuidas en Phronesis las podemos ver de manera general en la figura 2.2:

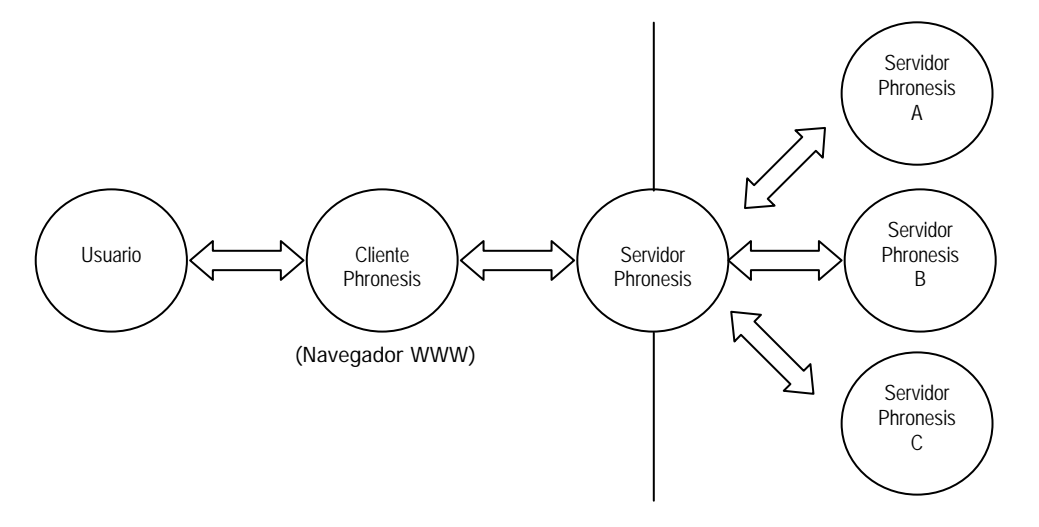

Figura 2.2. Funcionamiento general de búsquedas distribuidas en Phronesis.

Actualmente el sistema Phronesis está basado en el modelo de cliente-servidor. El cliente es un navegador WWW en donde el usuario puede buscar, recuperar y enviar documentos. Los usuarios con los privilegios de acceso adecuados pueden realizar tareas de administración de colecciones de documentos vía WWW.

Por medio del cliente, el usuario hace una consulta hacia un servidor Phronesis. Dicho servidor puede estar o no conectado a otros servidores Phronesis. En caso de el servidor esté conectado con otros servidores, éste hace la consulta a dichos servidores, lo cual es transparente para el usuario, es decir, el usuario no se percata de esta acción, y finalmente cada servidor devuelve los resultados que cumplieran con el criterio de búsqueda para después mostrarlos al usuario.

La figura 2.3 presenta de manera general el esquema conceptual del sistema Phronesis.

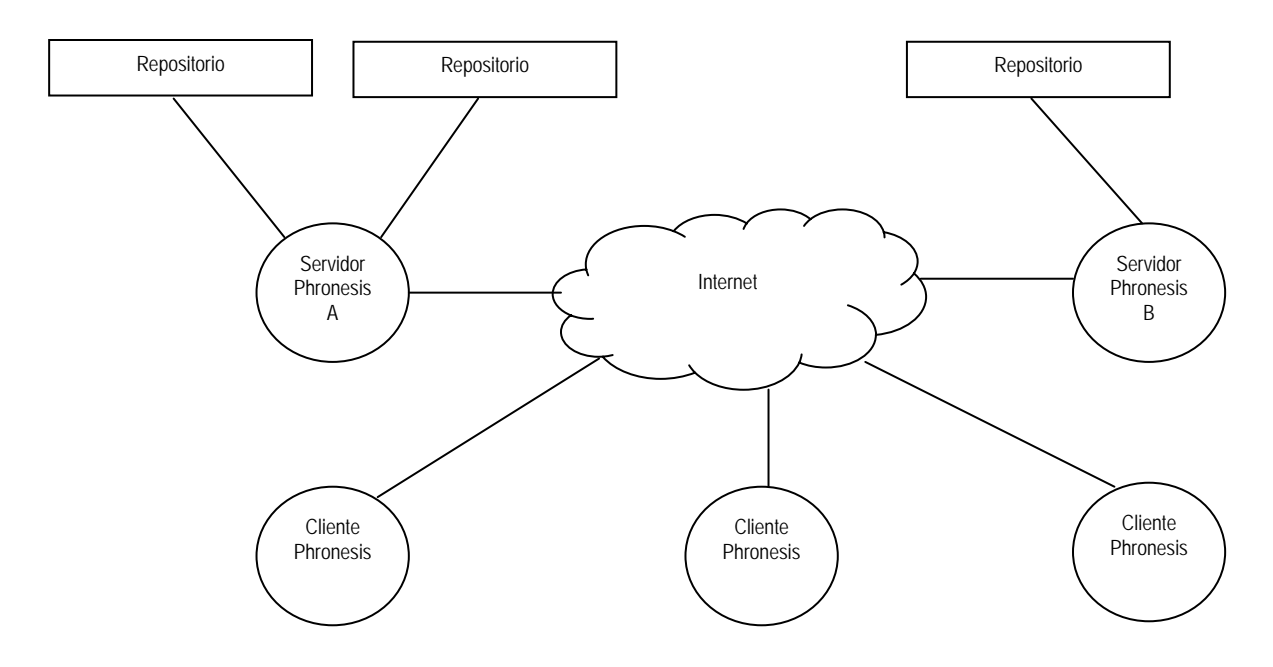

Figura 2.3 Esquema conceptual del sistema Phronesis.

La figura 2.4 muestra un diagrama conceptual de la arquitectura del sistema Phronesis. El servidor es un componente clave en el sistema Phronesis y realiza las siguientes tareas: administración y control de acceso, almacenamiento físico de documentos; indexamiento; recuperación y búsquedas locales y distribuidas de documentos.

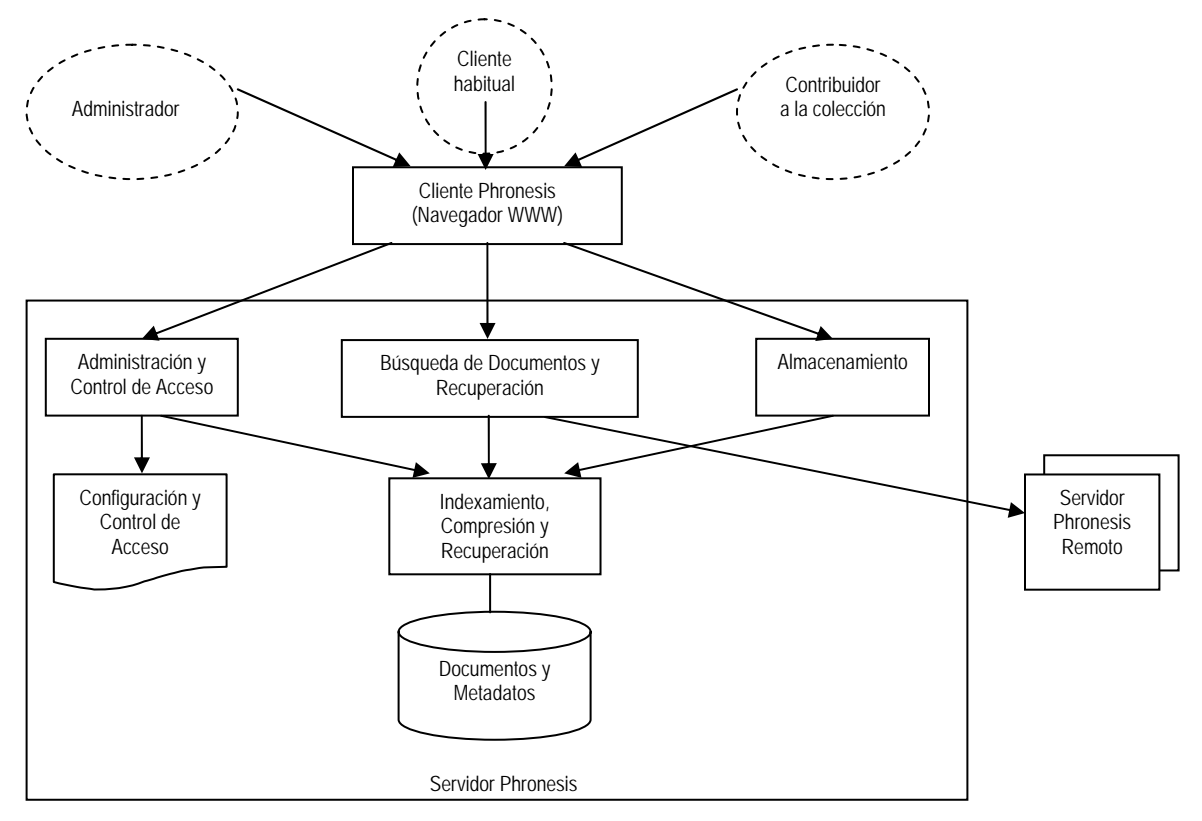

Figura 2.4 Diagrama conceptual de la actual arquitectura del sistema Phronesis.

Los clientes Phronesis, como computadoras personales o laptops, se conectan por medio de Internet con un servidor Phronesis para realizar operaciones con la biblioteca digital. Cada servidor Phronesis puede a su vez establecer comunicación hacia otros servidores Phronesis, pudiendo tener cada uno documentos de diferentes áreas.

En febrero de 2000, se comenzó el proyecto [21] teniendo la colaboración de investigadores en el área de bibliotecas digitales en México y en los Estados Unidos: en la Universidad de las Américas-Puebla (UDLA), en el Instituto Tecnológico y de Estudios Superiores de Monterrey (ITESM), y el Virginia Tech (VT). El proyecto está enfocado en mecanismos de alto rendimiento que mejorarán el acceso a repositorios digitales distribuidos. El proyecto sigue los objetivos de la OAI. Se tiene como meta construir una biblioteca digital federada, multilingüe e internacional, y se concentrarán en disertaciones y tesis. Además demostrará la interoperabilidad entre las tres bibliotecas digitales de la UDLA, ITESM y VT (llamadas U-DL-A, Phronesis y MARIAN, respectivamente).

En [43] se describieron esquemas generales para lograr interoperar bibliotecas digitales logrando la comunicación de las colecciones de Phronesis y MARIAN mediante OAI, facilitando a su vez la interoperabilidad con otras colecciones digitales. Sin embargo, no se pudo dar soporte la mayoría de los servicios Phronesis, debido a que el protocolo OAI 1.1 no soporta búsquedas por frase en metadatos ni en documentos. Por lo tanto, se utilizó también el modelo de Encapsulamiento de Datos (ED) el cual resultó ser la forma más rápida y fácil de interoperar estas bibliotecas digitales.

Otro proyecto en el que se está trabajando es el de PDLib (Personal Digital Library) [39], cuyo objetivo es proponer una arquitectura de software que permitirá a usuarios móviles acceder servicios de una biblioteca digital.

#### **2.1.3 Cómputo móvil**

El cómputo móvil puede tener varias definiciones. Una de ellas dice que es un método de computación que está asociado con movilidad [3]. Otra definición es la de comunicación inalámbrica entre dispositivos móviles [8].

Con el advenimiento de la tecnología celular y computadoras portátiles, estamos al borde de un nuevo paradigma computacional. Este paradigma computacional es ahora ampliamente conocido como cómputo móvil. En el futuro cercano, los teléfonos celulares inteligentes de hoy serán reemplazados por Asistentes Digitales Personales (PDAs) o palmtops. Aquellos que necesitaran más recursos computacionales poderosos llevarán computadoras portátiles como las laptops. Ambas, las PDAs como las computadoras portátiles estarán equipadas con interfaces de comunicación inalámbricas poderosas que le permitirán a estos dispositivos compartir recursos de red independientemente de su ubicación física. También podrán comunicarse con otras unidades computacionales móviles.

#### **2.1.3.1 Evolución del cómputo móvil**

El cómputo móvil tiene sus orígenes en el desarrollo de los sistemas distribuidos. El campo de los sistemas distribuidos surgió con la intersección de las computadoras personales y las redes de área local. Las investigaciones que siguieron desde mediados de los 70's hasta principios de los 90's crearon un marco de trabajo conceptual y una base algorítmica que han sido probados de tener un valor perdurable en todo trabajo que involucra dos o más computadoras conectadas por medio de una red, ya sea móvil o estática, alámbrica o inalámbrica. Todo este conocimiento se expande a muchas áreas, y el cual está ahora muy bien documentado. Conforme a [4], las áreas son las siguientes:

- Comunicación remota: Incluyendo el protocolo de capas, llamadas a procedimientos remotos (RPC), el uso de *timeouts*, y el uso de argumentos end-to-end.
- Tolerancia a fallas: Incluyendo transacciones atómicas, transacciones distribuidas y anidadas, y técnicas de two-phase commit.
- Alta disponibilidad: Incluyendo controles optimistas y pesimistas de réplica, ejecución por medio de espejos, y recuperación optimista.
- Acceso remoto a información: Incluyendo el uso de caché, funciones de compras, sistemas de archivos distribuidos, y bases de datos distribuidas.
- Seguridad: Incluyendo autenticación mutua basada en encriptación y privacidad.

La aparición de computadoras laptop con completa funcionalidad y redes de área local inalámbricas a principios de los 90's permitieron a los investigadores hacer frente los problemas que surgen en la construcción de un sistema distribuido con clientes móviles. De esta manera surgió el cómputo móvil. A pesar de que muchos principios de diseño de sistemas distribuidos se continuaron aplicando, de acuerdo a [4], cuatro limitantes claves de la movilidad forzaron el desarrollo de técnicas especializadas: variación impredecible en la calidad de la red, disminución en la confianza y robustez de elementos móviles, limitaciones en recursos locales impuestos por limitantes de peso y tamaño, y relacionadas con el consumo de energía de baterías.

El cómputo móvil es actualmente un muy activo y envolvente campo de investigación, cuyo cuerpo de conocimiento no está del todo codificado en los libros. De acuerdo a [4], los resultados hasta ahora pueden ser agrupados dentro de las siguientes grandes áreas:

- Redes móviles: Incluyendo IP Móvil, protocolos ad hoc, y técnicas para mejorar el rendimiento de TCP en redes inalámbricas.
- Acceso remoto a información: Incluyendo operaciones desconectadas, acceso a archivos con ancho de banda adaptable, y control selectivo de consistencia de datos.
- Soporte para aplicaciones adaptables: Incluyendo transcoding [22] por medio de proxies y administración adaptable de recursos.
- Técnicas de ahorro de energía: Como las adaptables conscientes de energía, planificación de la velocidad variable del procesador y administración de la memoria sensible a la energía.
- Sensibilidad de ubicación: Incluyendo sensibilidad a la ubicación y comportamiento del sistema consciente de su ubicación.

En [3], cinco clases de aplicaciones en cómputo móvil son identificadas:

- Obtención de información bajo demanda
- Almacenamiento de información bajo demanda
- Comunicaciones personales
- Comunicaciones multi-personales
- Control en tiempo real

La obtención de información bajo demanda incluye navegación en web y consultas en bases de datos. El correo electrónico y el fax son ejemplos de comunicaciones personales. Aplicaciones de interacción multi-personales permitirán video telefonía, video conferencias y compartición de información visual. Los sistemas de cómputo móvil también pueden ser usados para implementar sistemas de control en tiempo real y en ambientes de trabajo distribuidos. En los sistemas de control de tiempo real las computadoras están montadas en aeroplanos y trenes y frecuentemente envían información de la posición a los sistemas de navegación y reciben importantes instrucciones de éstos.

El caso del sistema Phronesis en un ambiente de cómputo móvil cae dentro de la clase de obtención de información bajo demanda.

#### **2.1.3.2 Modelo general de cómputo móvil**

En la figura 5 se muestra el modelo general de cómputo móvil [30]. Éste consiste de dos entidades distintas: los clientes móviles (CM) y los hosts fijos. Algunos de los clientes fijos, llamados Estaciones de Soporte Móvil (ESM), están provistos de interfaces inalámbricas. Una ESM se puede comunicar con los CM's dentro de un área llamada celda. Un CM se puede comunicar con un servidor o host fijo vía una ESM a través de un canal inalámbrico. El canal inalámbrico está lógicamente separado en dos sub-canales: un canal de *uplink* y un canal de *downlink*. El canal de uplink es usado por los CMs para enviar peticiones al servidor vía una ESP, mientras que el canal downlink es usado por las ESM's para diseminar la información o para retransmitir las respuestas desde los servidores a los clientes. En este modelo se asume que un CM contacta sólo una ESM al mismo tiempo. Cada celda está asociada con un identificador (CID). Un CID es periódicamente enviado por broadcast a todos los CM's que residen en la celda correspondiente. Un CM puede moverse de una celda a otra (llamado *hand-off*). Después de un hand-off, su conexión inalámbrica es movida a una nueva celda.

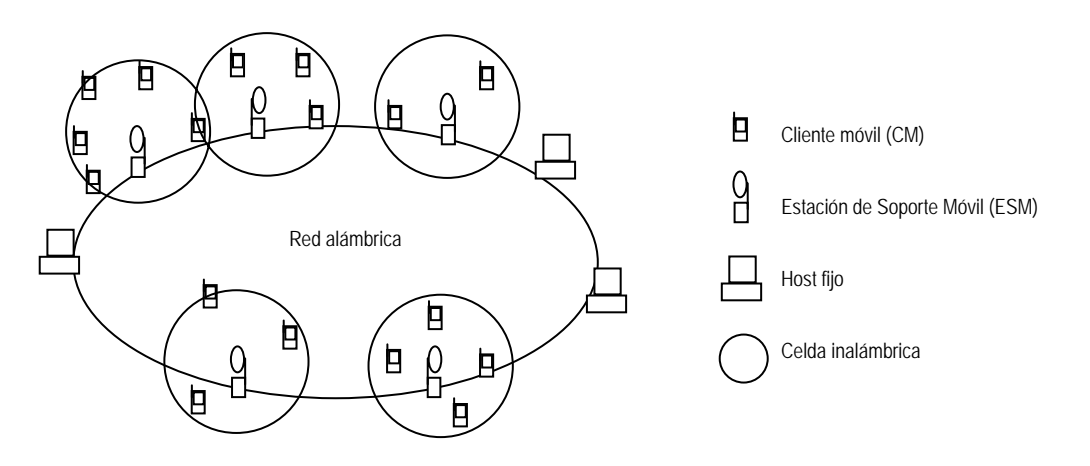

Figura 2.5. Modelo general de cómputo móvil.

El cómputo en ambientes móviles es diferente al cómputo de una red fija convencional. Esto es parcialmente debido al movimiento de los hosts móviles que requieren permanecer conectados desde diferentes puntos de acceso mientras se mueven. La diferencia también consiste en la naturaleza de los enlaces inalámbricos que son relativamente no confiables y ofrecen un ancho de banda bajo. Además, los hosts móviles equipados con baterías recargables sufren de operaciones limitadas por el tiempo.

Existen varias alternativas para permitir el acceso móvil a datos, incluyendo *data caching, on*demand access, y pushed broadcast [30], así como modelos de adaptación de acceso a datos en dichos ambientes móviles. Por otra parte, existen varios modelos para la difusión o diseminación de la información [10], así como una taxonomía de mecanismos para la entrega de datos que debe ser tomada en cuenta en los ambientes móviles.

### **2.2 Tecnologías para ambientes móviles**

Debido al rápido crecimiento y desarrollo de nuevas y variadas aplicaciones que ofrecen servicios en ambientes de cómputo móvil, han emergido distintas tecnologías para cumplir con dichos requerimientos. Sin embargo, no se cuenta con una tecnología estándar para esto debido a que no todas y cada una ofrecen especificaciones, medios y mecanismos para lograr el mismo fin, permitir un acceso sencillo y eficaz a información en cualquier lugar, en cualquier momento y desde cualquier dispositivo móvil.

Para el desarrollo de este trabajo se consideró como buena alternativa la ofrecida por WAP, ya que es una alternativa abierta que es ampliamente usada y optimizada para el desarrollo de aplicaciones y soluciones móviles en dispositivos pequeños. En esta sección se presentan algunas tecnologías ampliamente utilizadas actualmente en ambientes móviles. En el anexo A se presentan productos y herramientas para acceso inalámbrico.

#### **2.2.1 WAP (Wireless Application Protocol)**

Wireless Applicaction Protocol [31, 32, 33], es una especificación segura, abierta y global que permite que los usuarios móviles interactúen y accedan información y servicios de manera fácil e instantánea a través de dispositivos inalámbricos portátiles como teléfonos móviles, pagers, radios de dos vías, teléfonos inteligentes y comunicadores.

WAP es un protocolo de comunicaciones y un ambiente de aplicación. Puede ser construido en cualquier sistema operativo incluyendo PalmOS, EPOC, Windows CE, FLEXOS, OS/9, JavaOS, entre otros. Proporciona servicio de interoperabilidad incluso entre distintas familias de dispositivo. Además, soporta la mayoría de las redes inalámbricas. Estas incluyen CDPD, CDMA, GSM, PDC, PHS, TDMA, FLEX, ReFLEX, iDEN, TETRA, DECT, DataTAC, Mobitex y GRPS.

Dispositivos WAP que usan pantallas y acceso a Internet corren con lo que se conoce como microbrowsers, que son navegadores de tamaños de archivos pequeños y que pueden ajustarse a las limitaciones de poca memoria de los dispositivos portátiles y las limitaciones de bajo ancho de banda de una red inalámbrica de dispositivos portátiles.

A pesar de que WAP soporta HTML y XML, el lenguaje WML fue específicamente ideado para pantallas pequeñas y navegación con una mano sin el uso de un teclado. WML es escalable desde pantallas gráficas desplegando dos líneas encontradas en dispositivos como los smartphones y los comunicators. WAP también soporta WMLScript. Es similiar a JavaScript, pero hace demandas mínimas de memoria y CPU debido a que no contiene muchas de las funciones innecesarias encontradas en otros lenguajes de scripts.

Debido a que WAP es relativamente nuevo, aún no es un estándar formal. No obstante, hay una iniciativa que fue iniciada por Unwired Planet, Motorola, Nokia, y Ericsson. WAP es una buena alternativa ya que se observa una tendencia hacia el desarrollo de aplicaciones con este protocolo y además es soportado por la mayoría de redes inalámbricas y sistemas operativos.

El propósito de WAP es permitir la rápida y fácil entrega de información relevante y servicios a los usuarios móviles. Para permitir a los operadores y fabricantes adecuarse a los retos en servicios avanzados, distinción y creación rápida y flexible de servicios, WAP define un conjunto de protocolos en las capas de transporte, sesión y aplicación.

#### **2.2.2 WAE (Wireless Application Environment)**

Wireless Application Environment es parte del esfuerzo del WAP Forum [31, 32, 33] para especificar un marco de trabajo de aplicación para terminales inalámbricas como teléfonos celulares, pagers y PDA's. El marco de trabajo extiende y ayuda a otras tecnologías WAP, incluyendo WTP y WSP, y también otras tecnologías de Internet como XML, URLs, scripting, y varios tipos de medios. El esfuerzo permite a los operadores, fabricantes, y desarrolladores de contenido adecuarse a los retos en la construcción de avanzados y distintos servicios e implementaciones de una manera rápida y flexible.

Actualmente WAE se encuentra en la versión 2. WAE versión 2 es un ambiente de aplicación de propósito general en el cual los operadores y proveedores de servicios pueden construir sus aplicaciones y servicios para una amplia variedad de plataformas inalámbricas.

WAE, desde la versión 1 de WAP, ha sido construido fundamentalmente sobre las tecnologías World Wide Web (WWW) con la optimización adicional de los dispositivos y redes inalámbricas, tomando en cuenta sus restricciones como las pantallas pequeñas, facilidades en entrada de datos de usuario, ancho de banda limitado, memoria limitada, CPU limitado, entre otras.

Los desarrollos en la tecnología base de Internet permite que la versión 2 de WAE converja, o adopte, más tecnologías estándares de Internet que las que eran posibles en la versión 1 de WAP. Esta fuerte convergencia maximizará la facilidad con la cual los sistemas que soportan WAP pueden usar aplicaciones y contenido existente de Internet y WWW. Esto también simplificará la adopción de WAP de nuevos evolucionantes servicios.

La figura 2.6 muestra la estructura de la especificación WAE [32, 33].

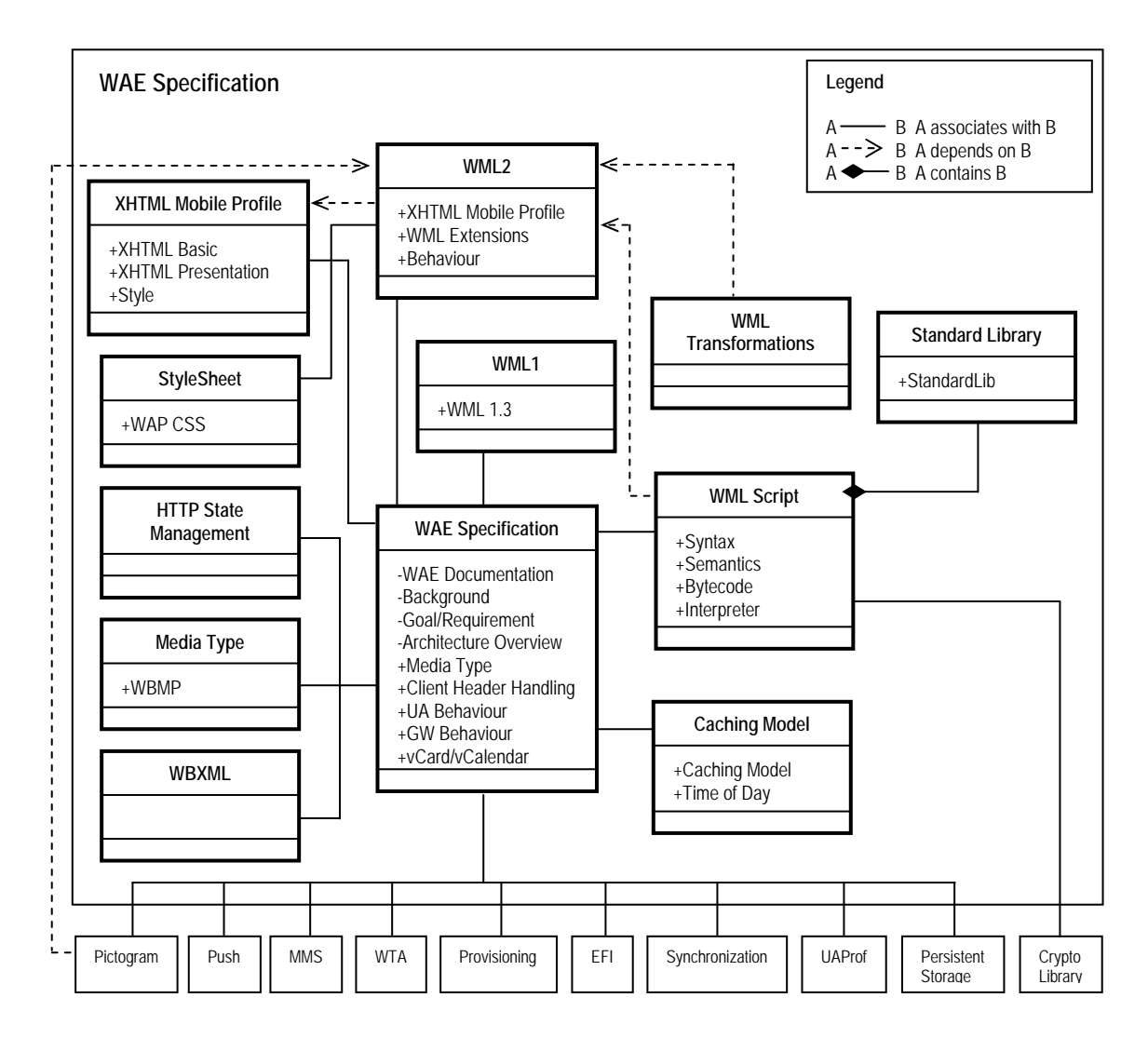

Figura 2.6. Estructura de la especificación WAE.

#### **2.2.2.1 Componentes de WAE**

Los componentes de WAE versión 2 son XHTML Mobile Profile, WML, WCSS, WMLScript, WBXML, vCard y vCalendar, y son presentados a continuación.

#### • **XHTML Mobile Profile**

La versión HTML actual del W3C (HTML4) está evolucionando hacia XHTML y ha sido modularizado (XHTMLMod), de tal manera que permite a los operadores o proveedores de servicios construir sus aplicaciones basadas en los módulos necesarios para las plataformas objetivo o usuarios. Un conjunto básico de módulos ha sido definido como XHTML Basic [XHTMLBasic], y puede ser usado como base para una extensión de la familia XHTML de lenguajes de marcado. Usando este marco de trabajo, XHTML Mobile Profile es construido sobre XHTML Basic con extensiones adicionales.

Un documento XHTML Basic puro también es un documento XHTML Mobile Profile válido. El navegador XHTML Mobile Profile indica que acepta documentos XHTML Basic y XHTML Mobile Profile.

#### • **WML**

Wireless Markup Language, es un lenguaje de marcado basado en XML usado para especificar el contenido y la interfaz de usuario para dispositivos WAP; el forum de WAP provee un DTD para WML.

Un DTD (Document Type Definition) dice qué etiquetas y atributos son usados para describir contenido en un documento SGML (Standard Generalized Markup Language), en dónde es permitida cada etiqueta, y qué etiquetas puede aparecer dentro de otras etiquetas.

WML es soportado por casi cada navegador de teléfono móvil alrededor del mundo. Las páginas WML son solicitadas y revisadas de la misma manera que las páginas de HDML. Para que los servidores web sirvan páginas WML, tienen que contener el mime type text/vnd.wap.wml.

WML está más enfocado hacia los teléfonos móviles, pero, no está limitado a ellos. También el uso de WML es más estático y específico en su aplicación. WML está diseñado teniendo en mente las restricciones de los pequeños dispositivos de ancho de banda limitado. Estas restricciones incluyen:

- Pequeñas pantallas y facilidades de entrada de datos de usuario limitadas
- Conexiones de red de banda estrecha
- Memoria y recursos computacionales limitados

WML proporciona las siguientes características específicas:

- WML soporta la arquitectura de *deck* y *card*: Un *deck* es una unidad de transmisión, constituida por múltiples cards; una card es una unidad de interacción de usuario. Esta arquitectura permite que el contenido optimizado para pequeñas pantallas sea transmitido sin repetición y redundancia sobre enlaces de ancho de banda estrecho.
- WML incluye modelos de navegación y manejo de eventos. Manejando explícitamente la navegación entre las cards y los decks, WML puede ofrecer la experiencia al usuario optimizada para un ambiente inalámbrico. También incluye la estipulación del manejo de eventos en el dispositivo, el cual puede ser usado con propósitos de navegación o para ejecutar scripts.

WML incluye el soporte para manejar el estado del User Agent, a través del uso de:

- **Variables** parámetros usados para cambiar las características y el contenido de un card o deck WML.
- Historial historia navegacional, la cual puede ser usada para facilitar una navegación de retroceso eficiente.
- WML especifica capa y presentación en una forma abstracta, de manera que permite a los proveedores de terminales y dispositivos controlar el diseño MMI de sus productos, permitiéndoles diferenciar sus productos.

WML1 fue introducido en la versión 1 de WAP de la plataforma WAE, enfocándose en proporcionar características específicas inalámbricas como las descritas. WML2 está construido encima de XHTML Basic con módulos de extensión inalámbricos adicionales que proporcionan las características específicas de WML, de esta manera WML2 proporciona convergencia con los estándares existentes de Internet así como también compatibilidad hacia atrás con WML1.

Un documento XHTML Basic puro y un documento XHTML Mobile Profile es también un documento WML2 válido. El navegador WML2 indica que acepta documentos XHTML Basic, XHTML Mobile Profile y WML2.

#### • **WCSS**

El W3C está promoviendo el uso de hojas de estilo CSS (Cascading Style Sheet) para controlar la presentación de contenido sin sacrificar la independencia del dispositivo. W3C también está definiendo CSC Mobile Profile (CCSMP), un conjunto mínimo de características las cuales son apropiadas para dispositivos móviles. WCSS está definido usando un subconjunto adecuado de CSS basado en el Mobile Profile del W3C. WCSS puede ser usado para optimizar la presentación tanto de WML2 como de XHTMLMP.

#### • **WMLScript**

WMLScript es un lenguaje ligero de scripts, ligeramente basado en ECMAScript, el cual proporciona funcionalidad programable que puede ser usada en clientes con capacidades limitadas sobre enlaces de comunicaciones de banda restringida. El scripting mejora las facilidades de navegación y presentación estándares del WML con capacidades de comportamiento. Puede ser usado para soportar funciones de interfaz de usuarios (UI) más avanzadas, agregar inteligencia al cliente, proporciona acceso al dispositivo y a la funcionalidad de sus periféricos y reduce la cantidad de ancho de banda necesitado para enviar datos entre el servidor y el cliente. WAE define las librerías de interfaces para el conjunto estándar de librerías soportadas por WMLScript para proporcionar acceso a la funcionalidad central de un cliente WAP.

#### • **WBXML**

WBXML es una compacta representación binaria de XML. Su formato está diseñado para reducir el tamaño de la transmisión de documentos XML sin pérdida de funcionalidad o información semántica, permitiendo un uso más efectivo de los datos XML en canales de comunicación con ancho de banda restringida. El formato está diseñado para preservar la estructura de elementos de XML, El formato binario codifica la forma física de un documento XML, por ejemplo, la estructura y el contenido de entidades de documento. La meta-información, incluyendo la definición del tipo de documento y las secciones condicionales, es removida cuando el documento es convertido al formato binario. En la versión 1 del ambiente WAP, la mayoría de los tipos de documentos basados en XML, incluyendo WML1, son codificados en WBXML y el soporte para XBXML es requerido. Sin embargo, la codificación WBXML para algunos formatos son removidas o ignoradas en la versión 2 de WAP; por ejemplo, un documento WML2 no puede ser codificado en WBXML.

#### • **vCard y vCalendar**

vCard y vCalendar son soportados para el intercambio de objetos de datos de libros y calendarios de teléfonos. vCard y vCalendar son estándares de industria definidos por el IMC. Los datos vCard y vCalendar son intercambiados usando WDP, WSP, o W-HTTP incluyendo WAP Push.

#### **2.2.3 HDML**

Handheld Device Markup Language es un lenguaje usado para darle formato a contenido para teléfonos móviles con facilidades de navegación web. HDML es un lenguaje propietario de Openwave (anteriormente conocido como phone.com), el cual sólo puede ser visto en teléfonos móviles que usan navegadores de Openwave.

HDML viene antes de que los estándares de WAP fueran creados. Usa el protocolo HDTP (Handheld Device Transport Protocol), en lugar de WAP.

Los teléfonos acceden sitios HDML de la siguiente manera. Una vez que la URL ha sido escrita en el teléfono, el teléfono envía la petición al UP.Link gateway del Openwave. El gateway envía una solicitud HTTP al servidor web. El servidor web regresa la página de regreso a través de HTTP al UP.Link gateway de Openwave. El gateway envía los datos a través de HDTP a los transportadores de las redes inalámbricas y hacia el teléfono.

HDML y el gateway de Openwave son muy populares en Norte América. En Europa, WML y el gateway y navegador WAP de Nokia son los estándares emergentes. Sin embargo, algunas versiones de navegadores de Openwave interpretan de manera básica el WML.

Para servir las páginas HDML, se debe agregar el mime type text/x-hdml a los servidores web.

Este tipo de lenguaje hace que se haga una versión personalizada para poder desplegarse en los dispositivos con navegadores que soportan su visualización, además son páginas estáticas que residen en el servidor web.

#### **2.2.4 Microsoft .NET**

Microsoft .NET [44] es un conjunto de tecnologías de software de Microsoft para conectar una gran variedad de información, gente, sistemas y dispositivos. Permite un gran nivel de integración a través el uso de Servicios de Web XML.

Los servicios Web XML son pequeñas aplicaciones reusables escritas en XML. Estas permiten que los datos se comuniquen a través de la Internet (o intranet) entre fuentes, que de alguna otra forma estarían desconectadas, y que son habilitadas para hospedar o actuar sobre ellas, por ejemplo: Cliente-a-Cliente, Cliente-a-Servidor, Servidor-a-Servidor, Servicio-a-Servicio.

El software de aplicaciones para clientes "inteligentes" (móviles) y sistemas operativos permiten a las PCs y otros dispositivos inteligentes interactuar con los servicios Web XML, accesando a la información en cualquier lugar y en cualquier momento.

Entre los dispositivos inteligentes figuran los PC, equipos portátiles, estaciones de trabajo, teléfonos, PC de mano, Tablet PC, consolas de juegos y otros equipos que están por desarrollarse. Estos dispositivos son "inteligentes" porque son capaces de obtener acceso a servicios Web XML y le permiten interactuar con sus datos independientemente de la ubicación, el tipo y el número de dispositivos que utilice. Los dispositivos inteligentes permiten obtener acceso a información en el formato adecuado en cualquier momento y lugar.

Existen varias herramientas que permiten desarrollar aplicaciones basadas en Servicios Web XML, sin embargo, esto es software propietario que requiere la compra de licencias de software o en su defecto utilizar las distribuciones de evaluación del mismo.

#### **2.2.5 Wi-Fi**

Wi-Fi es la abreviación de *Wireless Fidelity* y es otro nombre para IEEE 802.11b. Es un término comercial promulgado por la *Wireless Ethernet Compatibility Alliance* (WECA). "Wi-Fi" es usado en lugar de 802.11b de la misma manera como "Ethernet" es usado en lugar de IEEE 802.3. Los productos certificados como Wi-Fi por la WECA son interoperables entre sí incluso si son de diferentes manufacturadores. Un usuario con un producto Wi-Fi puede utilizar cualquier forma de punto de acceso con cualquier cliente de hardware que es construido para el estándar Wi-Fi.

### **2.3 Trabajo relacionado**

Se espera que los dispositivos PDAs en Internet tengan un uso primordialmente para extraer cierta información específica, más que simplemente navegar sin algún objetivo particular. Usualmente, esta búsqueda comienza en algún lugar cerca de la información requerida, pero esto involucra algo de navegación en el sitio para poder localizar finalmente la información deseada.

Existen varias soluciones para poder obtener información bajo este esquema [25]. Una solución es el uso de navegadores que presenten las páginas web en su formato completo en pequeñas pantallas, sin embargo, esto puede ser problemático no nada más por el ancho de banda limitado y el poco tiempo de vida de las baterías, sino también por el *scrolling* o barras de desplazamiento de las ventanas que se muestran, el cual tiende a ser excesivo.

Otra solución es proveer páginas web específicamente para su uso en PDAs [28]. Dos soluciones son el Wireless Markup Language (WML) y el Hand-held Device Markup Language (HDML) que son usados para preparar el contenido para los clientes móviles. Otro ejemplo es el subconjunto de HTML que es usado con las Palms conocido como WebClipping. Esto limita al usuario al material que ha sido preparado para la PDA. Lo anterior puede ocasionar que sea creada una especie de dos WWW paralelas, pudiendo hacer que se tengan serios gastos tanto humanos como de recursos computacionales.

Una segunda estrategia es convertir automáticamente el contenido de HTML regular para usarse en PDAs. Sistemas que implementan esto tratan de presentar las páginas lo más fielmente posible. Ejemplos de estos sistemas son PalmScape y su sucesor Xiino [27], HandWeb, Top Gun WingMan, ProxiWeb y SnakeEyes. Esta estrategia no considera suficientemente las diferencias fundamentales en las interacciones del usuario cuando pequeñas pantallas son involucradas. Top Gun WingMan y

ProxiWeb utilizan un servidor proxy mientras que HandWeb, PalmScape y Xiino bajan las páginas directamente.

La mayoría de los sistemas de adaptación de contenido están basados en proxies http. El proxy intercepta las peticiones de los dispositivos de los clientes para ver páginas web, recoge el contenido solicitado, lo adapta y envía la versión adaptada al cliente. Esta adaptación de contenido es llamada comúnmente con el término de "*transcoding*" [22].

El proyecto *Digestor* [24] propone un mecanismo basado en un proxy para adaptar el contenido de las imágenes y contenido de páginas web. Las imágenes son escaladas por un factor de escala predefinido. El énfasis de *Digestor* está en el contenido de texto, específicamente HTML. Utiliza un número de heurísticas y un planeador para ejecutar un bosquejo del contenido para ajustar la página web a la pantalla del cliente.

AvantGo [26] ofrece una solución donde se tiene un navegador especial para la Palm y un sistema de adaptación de contenido que es puesto en una PC. Dicho adaptador de contenido baja el contenido web y lo personaliza para el navegador de la Palm. Cuando la Palm está sincronizada con la PC, el contenido adaptado es transferido para navegación fuera de línea.

También existen otras soluciones muy completas como *i-mode* ofrecida por la compañía japonesa NTT DoCoMo [38], la cual es una plataforma de comunicaciones para telefonía celular. Con *i-mode* los clientes de teléfonos celulares pueden obtener acceso a más de 81,000 sitios de Internet, así como servicios especializados de correo electrónico, banca electrónica, compras en línea, reservaciones de boletos y sugerencias para restaurantes. Los usuarios de *i-mode* pueden acceder sitios desde cualquier lugar de Japón con tarifas muy bajas debido a que los cargos están basados en el volumen de datos transmitidos no en la cantidad de tiempo de conexión.

En [2,45] se identifican las características que aparecen cuando los usuarios son móviles e introducen una arquitectura que soporta un acceso transparente y flexible a las bibliotecas digitales para los usuarios móviles. Aquí proponen una arquitectura que incluye una representación en capas de los datos, soporte para adaptabilidad, consultas bajo demanda y de broadcast, caché, e interfaces específicas para usuarios móviles.

Otros trabajos relacionados son los modelos para cómputo móvil de [3, 9], WebExpress [11] (apéndice A.1.5), Wireless WWW (W4) [12], Mowgli [13], iMobile [29] de IBM, Rover [14] y Power Browser [1] (apéndice A.1.4). Así como trabajos que están ampliamente relacionados con el caché en las bibliotecas digitales [56, 57].

El proyecto Power Browser [1], desarrollado en la Universidad de Stanford, el usuario navega la red a través de un servidor Proxy HTTP. El servidor proxy recoge páginas web en beneficio del PDA, dinámicamente genera vistas de resúmenes de páginas web, y se pueden hacer búsquedas dentro del sitio. Además se cuenta con el soporte de varias características desarrolladas para hacer la navegación más fácil y rápida en dispositivos portátiles. Estas características son presentadas de manera general en el apéndice A.1.4.

### **2.4 Resumen**

En este capítulo se mostró un marco teórico que servirá para ubicar el contexto del trabajo presentado en esta tesis. Para esto, se dieron antecedentes de las bibliotecas digitales, del sistema Phronesis, y de cómputo móvil. También se presentaron tecnologías para ambientes móviles, así

como productos, herramientas y trabajos relacionados para ofrecer acceso móvil a información a dispositivos móviles.

En el siguiente capítulo se presenta un modelo de acceso móvil a bibliotecas digitales. Se explican cada uno de los elementos del modelo y se presenta una implementación del mismo. Finalmente se explica el funcionamiento del prototipo y se muestran las pruebas y resultados obtenidos.

# **Capítulo 3 - Modelo y prototipo de acceso móvil a bibliotecas digitales**

### **3.1 Servicios en bibliotecas digitales móviles**

En un ambiente de cómputo móvil, donde uno de los objetivos principales es el obtener y consultar información de manera instantánea de una manera eficiente, desde cualquier lugar, en cualquier momento y en cualquier dispositivo, los servicios actuales ofrecidos en las bibliotecas digitales podrían requerir ser redefinidos, así como incluir otros servicios.

Actualmente, las bibliotecas digitales cuentan con servicios que de manera general se pueden agrupar en categorías como búsquedas, navegación, acceso de usuarios registrados, y administración de las mismas.

En el caso de la versión 1.4 de Phronesis los servicios ofrecidos son los siguientes:

- **Búsquedas**
- Búsquedas avanzadas
- Navegación
- Acceso de usuarios registrados
	- o Enviar documentos
	- o Ver/modificar datos de usuario
- Administración
	- o Documentos (altas masivas, enviar documentos, editar metadatos, actualizar documentos, eliminar documentos)
	- o Usuarios (editar datos de usuario, lista de usuarios, agregar usuarios, eliminar usuarios)
	- o Sitios (agregar sitios, eliminar sitios, configurar sitio)
	- o Bibliotecas Z39.50 (agregar bibliotecas, eliminar bibliotecas, lista de bibliotecas Z39.50)
	- o Monitoreo (colección, búsquedas, documentos, stopwords)

Un usuario comúnmente se sienta frente a su computadora de escritorio o laptop y tiene acceso a toda la funcionalidad de la biblioteca digital. Un usuario con dispositivos móviles pequeños, tal vez tenga menos funciones disponibles, pero tiene la ventaja de acceder a la información de manera móvil en cualquier momento y lugar.

Cambiar a un ambiente móvil implica contemplar otros servicios que actualmente no están presentes en el uso tradicional de las bibliotecas digitales. Por ejemplo, la navegación por voz es una característica con la que ya cuentan muchos dispositivos móviles, como los teléfonos celulares, y la ubicación de usuarios es una característica que facilitan los sistemas GPS (Global Positioning System). Este servicio permite conocer la posición del cliente móvil en cualquier parte del planeta y podría ser utilizado por el sistema de la biblioteca digital para responder acorde a dicha posición, por ejemplo, en la obtención de información de réplicas de caché más cercanas al cliente móvil.

Además de los servicios existentes en las bibliotecas digitales, los nuevos servicios están orientados a usuarios que típicamente utilizarán la biblioteca digital de manera móvil. En los accesos a datos hacia internet de manera móvil, se busca que el usuario lo haga de manera sencilla y rápida, es decir, evitando pérdidas de tiempo como en la entrada de datos, organización y presentación de la información, así como en la obtención de resultados veraces. Para esto, se puede observar la aparición de algunas funcionalidades que, aunque también son aplicables para los ambientes tradicionales, pueden ser de gran ayuda para proveer un acceso más rápido y sencillo.

Algunas de las funcionalidades con las que se podrían contar en un acceso móvil son las siguientes:

- Repisa de documentos personales.- Es un lugar donde el usuario puede almacenar ligas de los documentos encontrados. Aquí se podría contar con categorías definidas por el usuario a manera de favoritos, de manera que no se tengan accesos más rápidos.
- Envío de documentos por email.- Le permite al usuario enviar un documento encontrado a algún otro usuario o a él mismo por email, evitando así la necesidad de utilizar alguna otra aplicación para envío de emails.
- Navegación y consultas por voz. Permite realizar operaciones de navegación o consultas de documentos por medio de comandos e instrucciones por voz, haciendo más rápida la entrada de datos al dispositivo. Para esta funcionalidad, la biblioteca digital deberá contar con un servicio que soporte el reconocimiento de voz.
- Transferencia síncrona/asíncrona de multimedia. Funcionalidad que permite utilizar el dispositivo móvil para grabar y enviar documentos de audio, video o imágenes, ya sea en de manera síncrona o asíncrona. Es decir, enviar en tiempo real un flujo de audio a la biblioteca digital, o grabar video e imágenes para su posterior envío y almacenamiento.
- Ubicación de usuarios. Permite ubicar la localización de usuarios para poder tomar decisiones en la entrega de documentos y en el empleo de servidores caché.

Para poder ofrecer funcionalidades como la de transferencia de multimedia a la biblioteca digital o la navegación y consultas por voz, podría ser necesario el desarrollo de aplicaciones específicas en la parte del cliente o dispositivo móvil para poder realizar dichas funciones, sin embargo, en el presente modelo sólo se está enfocando a la parte del proxy, el cual deberá contar con los servicios adecuados que puedan recibir nuevas entradas de datos, una manipulación adecuada de los mismos, así como su comunicación con la biblioteca digital.

### **3.2 Escenarios típicos de operación del modelo**

Para ejemplificar cómo el cómputo móvil ofrece ventajas significativas en el acceso a bibliotecas digitales de manera inalámbrica, se muestran a continuación algunos escenarios típicos de operación del modelo con los nuevos servicios. Además, se relaciona cada caso con los elementos definidos en el modelo propuesto.

#### **Escenario 1**

En una conferencia un usuario escucha mencionar al expositor sobre un documento muy interesante. En un receso, el usuario toma su PDA y entra a la biblioteca digital. Ahí realiza una búsqueda avanzada por el nombre del autor y el título del documento. Se obtiene un link hacia el abstract del documento buscado, así como la fecha de publicación del mismo. El usuario hace clic al link que hay hacia el abstract y lo lee. Después de esto, decide enviar el resultado de la búsqueda hacia su email para posteriormente descargar y leer tranquila y completamente el documento.

Este puede ser el escenario típico de uso de la biblioteca digital de manera móvil, ya que por la naturaleza limitada de los dispositivos, el uso principal es la búsqueda de información para su posterior lectura, más que leer el documento completo.

#### **Escenario 2**

En el cuarto de un hotel, un usuario que se encuentra de viaje decide realizar una búsqueda sobre artículos relacionados con un tema en particular. Éste se autentifica en la biblioteca digital, accede a la biblioteca digital desde su PDA y realiza una búsqueda sencilla introduciendo sólo las palabras clave del tema. De la biblioteca digital se obtiene una lista de todos los artículos altamente relacionados con los temas buscados. El usuario decide seleccionar sólo aquellos que considera lo podrían servir, basándose en el título de los mismos, y los envía a la sección de repisa de documentos o favoritos. Al día siguiente, el usuario se autentifica en la biblioteca digital desde su laptop y entra a su sección de repisa para ahora sí, hacer la consulta más a detalle de los artículos buscados el día anterior.

#### **Escenario 3**

Un estudiante se autentica desde su PDA en la biblioteca digital en la red inalámbrica del campus y realiza consultas a la biblioteca digital sobre tesis y papers relacionados con un tema particular. Obtiene una lista grande de documentos encontrados y sólo selecciona algunos enviándolos a su repisa de documentos personales. Comienza a leer algunos documentos en formato PDF debido a que cuenta con un buen ancho de banda pero a mitad de su lectura su PDA se queda sin batería. Como está en la escuela y no cuenta con su cargador se tiene que esperar hasta llegar a su casa. Una vez en su casa y habiendo recargado la batería de su PDA, se registra de nuevo en la biblioteca digital. El usuario puede seguir leyendo el documento desde la página en donde se le terminó la batería a su PDA, aunque ahora las visualiza en formato WML debido a que cuenta con un menor ancho de banda.

#### **Escenario 4**

Una persona se encuentra fuera de la ciudad para dar una conferencia. Terminando la conferencia regresa a su hotel y en el camino de regreso desea hacer una consulta sobre algunos artículos. Hace un consulta por voz con su PDA, la cual es "lístame todos los artículos de los autores 'a' y 'b' sobre el tema 'x' de los últimos 2 años". El sistema de biblioteca digital se percata de la ubicación del usuario y decide el mejor lugar para tener una respuesta eficiente. Durante esos días, la persona realiza distintas consultas a la biblioteca digital. Días después, regresa a su ciudad de origen y de nuevo hace otra consulta por voz, a lo que la biblioteca digital atenderá y notará la nueva ubicación del usuario, haciendo que los documentos que antes había consultado sean replicados a una ubicación más cercana.

#### **Escenario 5**

Un usuario sin conexión inalámbrica podría utilizar su PDA para grabar una nota de audio y posteriormente enviarla a la biblioteca digital cuando consiga enlace inalámbrico. Por otro lado, también podría utilizar su teléfono celular para subir su nota de audio en tiempo real. La nota podría ser una idea importante o de último momento. El usuario sólo puede subir la nota si está dentro del grupo de usuarios con permisos para dicha operación.

#### **Escenario 6**

Una persona se encuentra de viaje en otro país. En su visita a distintos lugares interesantes toma fotografías y videos con su cámara digital. Posteriormente pasa las imágenes y videos a su PDA por medio de BlueTooth. Más tarde utiliza su PDA para conectarse inalámbricamente a su biblioteca digital personal. Para cada imagen y video utiliza la voz para dictar su respectiva descripción, la cual es grabada en modo texto por la biblioteca digital.

Estos son sólo unos escenarios para ejemplificar cómo el cómputo móvil ofrece ventajas en el acceso a bibliotecas digitales de manera inalámbrica. A continuación se presenta el modelo de acceso móvil a bibliotecas digitales.

### **3.3 Modelo de acceso móvil a bibliotecas digitales**

Este modelo es concebido como una guía de aspectos a considerar en un acceso a bibliotecas digitales de manera móvil, sin embargo, puede ser tomado como base y referencia para su aplicación de forma más genérica, por ejemplo, para un acceso a algún sitio de consulta de información en Internet.

El modelo de acceso móvil a bibliotecas digitales de este trabajo agrupa en forma de elementos los factores que intervienen en un acceso móvil a bibliotecas digitales. A diferencia de otros modelos de acceso móvil a internet que sólo se enfocan a algunos elementos [35, 36, 37], el modelo propuesto en este trabajo los integra y define otros.

Este modelo no indaga en cuestiones sobre características físicas de la red inalámbrica ni tampoco de especificaciones de elementos de hardware para soportar los accesos móviles a las bibliotecas digitales. Su relación con el modelo general de cómputo móvil [30], es en cuanto a la adaptación de acceso a datos en dichos ambientes móviles.

### **3.4 Modelo base**

Se utiliza el modelo de *cliente-proxy-servidor*. El proxy se puede visualizar como un proceso que se encarga de hacer un procesamiento intermedio entre el cliente y el servidor. Este procesamiento consiste en la transformación del contenido para visualización en beneficio del cliente, lo cual se le conoce como transcoding.

El modelo soporta dispositivos con características distintas, ya que no se restringe a algún dispositivo específico para su uso. También se tiene independencia del sistema operativo y de los navegadores empleados para su visualización, además de la facilidad de un desarrollo modular. Esto es posible debido a que en este modelo se centralizan las decisiones y operaciones de transcoding en el proxy, y no se propone desarrollo de aplicaciones o modificaciones de software en el cliente móvil.

La comunicación entre el cliente móvil, el proxy y el servidor de biblioteca digital se debe realizar a través de parámetros. Los parámetros entre el cliente móvil y el proxy deben ser enviados usando el protocolo WAP y WML, y los parámetros entre el proxy y el servidor de biblioteca digital, así como entre los demás elementos del modelo, deben ser enviados usando algún formato de representación estándar de datos, como XML.

A continuación se muestra un diagrama general de cómo se vería esta comunicación entre el cliente, el proxy y el servidor.

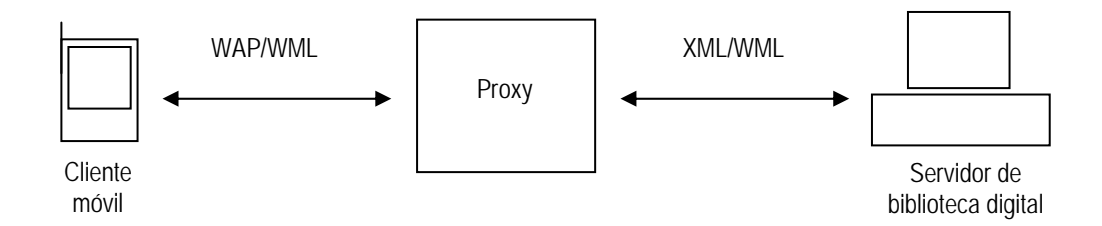

Figura 3.1. Diagrama general de comunicación del modelo.

La relación de este diagrama con el de la figura 2.5, es la siguiente. El cliente móvil es el dispositivo entre las distintas celdas y accede a la información de biblioteca digital. El proxy y el servidor de la biblioteca digital se encuentran dentro de un host fijo, el cual está dentro de una red alámbrica.

### **3.5 Elementos del modelo**

Para facilitar la incorporación de nuevos servicios que beneficien a un usuario móvil de la biblioteca digital, se debe contar con una estructura modular en el desarrollo de dichos servicios.

En la figura 3.2 se muestra un esquema conceptual del modelo de acceso móvil a bibliotecas digitales. En esta figura intervienen el cliente móvil, el proxy y el servidor de biblioteca digital.

En el modelo de acceso móvil presentado aquí, intervienen básicamente tres elementos: el cliente móvil, el proxy y el servidor de biblioteca digital. El cliente móvil y el servidor de la biblioteca digital son elementos que se consideran externos e independientes del proxy.

El proxy está conformado por dos módulos principales: el transcoder y el adaptador de contenido. De manera general, el transcoder hace las operaciones de conversión y el adaptador de contenido decide cómo hacerlas valiéndose de varios parámetros y servicios.

Los elementos del modelo de acceso móvil a bibliotecas digitales propuesto son descritos brevemente a continuación:

- **Cliente móvil**. Dispositivo con características limitadas que utiliza un medio inalámbrico para interactuar con la biblioteca digital.
- **Interfaz de usuario**. Es la parte con la que el cliente móvil tiene acceso e interacción con la biblioteca digital por medio de un navegador web.
- **Transcoder**. Módulo que se encarga de hacer la conversión de los datos en el lado del servidor en un formato óptimo para el cliente móvil. Este elemento interactúa con otros elementos para hacer la conversión basada en los valores tomados de los mismos.
- **Adaptador de contenido**. Módulo que se encarga de definir la mejor manera en que se realizará la generación de contenido basado en diversas características del contexto móvil, así como políticas de entrega y presentación de datos. Formado por otros submódulos que ofrecen distintos servicios.
- **Biblioteca digital**. Está formado por el servidor de la biblioteca digital, así como de su repositorio de documentos disponibles en Internet.

Las líneas representan el orden en que es efectuado el flujo de la información, el cual está indicado con un número consecutivo.

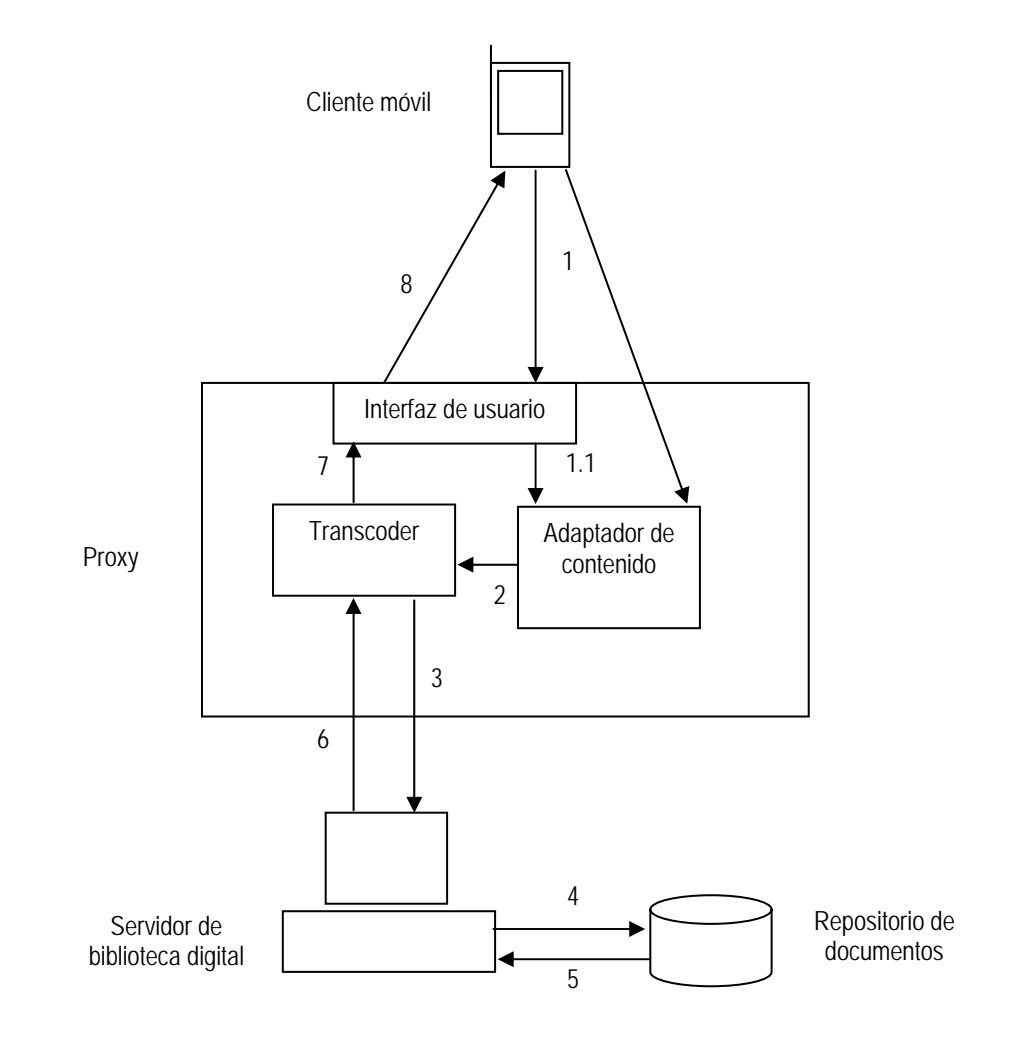

Figura 3.2. Esquema conceptual del modelo de acceso móvil a bibliotecas digitales.

En el punto 1 se tienen dos líneas que salen del cliente móvil hacia el proxy. Una de ellas entra al proxy a través de la interfaz de usuario y la otra entra directamente al proxy hacia el adaptador de contenido. Estas líneas nos representan los parámetros provenientes del cliente móvil. Estos parámetros son todos los valores e información del cliente, los cuales son la solicitud de alguna petición hacia la biblioteca digital, como una búsqueda, y los parámetros del contexto móvil en el que fue efectuada dicha petición.

Por ejemplo, el usuario del cliente móvil podría efectuar una solicitud de búsqueda de una palabra específica en el repositorio de documentos de la biblioteca digital. El usuario podría definir que sólo se encuentren 20 documentos. La palabra y el número máximo de documentos a encontrar son parámetros definidos explícitamente por medio de la interfaz de usuario y por eso entran al proxy por aquí. Por otro lado, el parámetro del ancho de banda podría ser obtenido de manera implícita al momento de hacer dicha solicitud de petición hacia la biblioteca digital. El adaptador de contenido podría utilizar este parámetro para decidir entregar los resultados al cliente móvil en un formato apropiado, por ejemplo, diciéndole al transcoder que genere los resultados de la búsqueda en formato PDF, en el caso que el ancho de banda sea alto, o en WML en caso de que el ancho de bajo sea bajo.

Cualquier solicitud de petición hacia la biblioteca digital pasa por la interfaz de usuario. Los parámetros del contexto móvil pueden entrar al proxy por la interfaz de usuario si el usuario los define explícitamente en su solicitud de búsqueda, representado en el punto 1.1, o también pueden entrar al proxy directamente por el adaptador de contenido en el caso en el que dichos parámetros hayan sido obtenidos implícitamente del cliente móvil.

El punto 2 indica el envío de la solicitud de la petición de búsqueda y los parámetros del contexto móvil hacia el transcoder. El transcoder a su vez, utiliza la solicitud de la petición de búsqueda para efectuarla directamente hacia el servidor de biblioteca digital, representada por el punto 3.

El servidor de biblioteca digital realiza la búsqueda en el repositorio de documentos, mostrado en el punto 4, y los resultados son enviados de regreso hacia el servidor de biblioteca digital, mostrado en el punto 5. Estos resultados son enviados hacia el transcoder, mostrado en el punto 6. El transcoder utiliza estos resultados para procesarlos y presentarlos hacia la interfaz gráfica, como se indica en el punto 7. El punto 8 finalmente corresponde a la entrega de resultados hacia el cliente móvil.

Ese es el flujo de la información para una consulta sencilla de información, procesamiento y obtención de resultados de la misma. En el presente trabajo sólo se presentan los elementos identificados en el modelo propuesto, pero sin llegar al detalle de cómo ocurren las sesiones entre el cliente móvil y el proxy, o entre el proxy y la biblioteca digital, así como tampoco las especificaciones de qué información se debe guardar ni la definición de un modelo de datos a utilizarse, ya que no es parte del alcance del presente.

El adaptador de contenido está conformado por otros elementos vistos como servicios que colaboran entre sí para poder tomar decisiones en la forma de generar las versiones de contenido optimizadas para el cliente móvil de acuerdo a sus características y del contexto móvil. Los elementos que intervienen son: servicio de seguridad, servicio de desconexión, servicio de audio, servicio de caché, preferencias de usuario, propiedades de dispositivo, y propiedades de red. Cada elemento debe contar con sus propios mecanismos de control y administración, los cuales no son definidos en este trabajo.

A continuación se presenta una figura en donde se indican los elementos que conforman al adaptador de contenido:

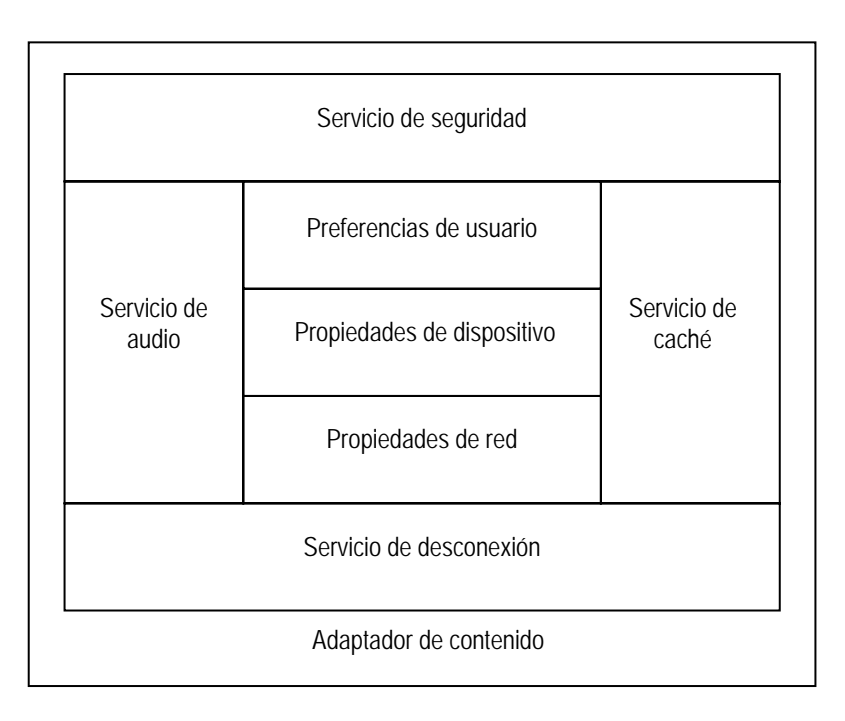

Figura 3.3. Elementos del adaptador de contenido.

- **Servicio de seguridad**. Para definir y garantizar un esquema de seguridad de autenticación de usuarios y control de accesos, así como estrategias de encripción y desencripción para datos sensibles que viajan de manera inalámbrica.
- **Servicio de audio**. Se encarga de procesar entradas de audio provenientes de los clientes móviles.
- **Servicio de desconexión**. Encargado de llevar un control de los usuarios móviles y sus respectivas interacciones simultáneas con la biblioteca digital para poder administrar problemas de desconexión.
- **Servicio de caché**. Para poder interactuar con servidores de caché en un ambiente móvil de tal manera que permita reducir los tiempos de obtención de resultados. También es un espacio de documentos que contiene documentos recientemente convertidos a un formato óptimo.
- **Parámetros de contexto móvil**. Conjunto de parámetros que intervienen en el contexto móvil, como las preferencias de usuario, las propiedades de dispositivo y las propiedades de red.

A continuación se explica con más detalle cada parte que interviene en el modelo propuesto.

#### **3.5.1 Cliente móvil**

El cliente o dispositivo móvil es el elemento que utiliza algún medio inalámbrico para tener interacción con la biblioteca digital desde cualquier lugar en cualquier momento. Debido al rápido desarrollo y evolución de este tipo de dispositivos, el modelo contempla cualquier tipo de clientes móviles con acceso inalámbrico a Internet. En la categoría de clientes móviles entran dispositivos como Asistentes Personales Digitales (PDAs), teléfonos celulares y Tablet PCs.

Del lado del cliente móvil no se requiere de algún software o aplicación específica para poder efectuar un acceso a la biblioteca digital. Lo único que se necesita es que cuente con un navegador web que soporte WAP y que pueda interpretar el lenguaje de marcado que el proxy genere, como es el caso de WML.

Para operaciones y funcionalidades más complejas como la entrada de datos por voz para efectuar navegación y consultas en la biblioteca digital es posible que sea necesario el desarrollo de aplicaciones que puedan soportarlo en el dispositivo o incluso el mismo dispositivo ya cuente con las mismas de manera nativa, sin embargo, en este modelo no se especifica cómo deben ser éstas aplicaciones ya que se enfoca a la parte del proxy. De igual forma la decisión de usar o no un caché en el cliente móvil no es parte de este trabajo.

El cliente móvil se puede ver como el medio para visualizar las interacciones con la biblioteca digital y no efectúa las operaciones altamente demandantes de recursos de memoria o procesamiento que son realizadas del lado del proxy-server.

#### **3.5.2 Interfaz de usuario**

Es el punto de entrada e interacción del usuario final con la biblioteca digital. Por medio de ésta, el cliente móvil hace peticiones a la biblioteca digital y obtiene resultados de la misma. La interfaz de usuario debe contar con todas las facilidades hacia el cliente móvil para que éste tenga una interacción amigable y sea acorde a sus características.

Según el tipo y capacidades del dispositivo se debe presentar una interfaz de usuario que satisfaga sus requerimientos de acceso, navegación y presentación de resultados. La interfaz de usuario se debe poder adaptar tanto a un dispositivo móvil como un teléfono con una pantalla en blanco y negro de pocas líneas de texto y pocos caracteres por línea, como a un PDA con una pantalla que soporta más líneas y más caracteres por línea. Para estas restricciones de desplegado de datos se deben considerar técnicas como las empleadas en los proyectos Power Browser [1] y PoPS [39].

Además de la presentación de la información, se debe contemplar diversos escenarios para la entrada de datos del usuario en el cliente móvil. Como ejemplos están la entrada de datos por medio de teclados reducidos, plumas para pantallas sensibles, así como el dictado y comandos por voz.

La interfaz de usuario puede estar predefinida del lado del servidor de la biblioteca digital, ajustada según preferencias del usuario o generada automáticamente según parámetros tomados tanto del servidor, del cliente y del contexto móvil.

Un punto importante es que la interfaz de usuario debe estar separada de la parte de los datos así como de la lógica de la biblioteca digital. Esto proporciona flexibilidad e independencia en su desarrollo.
Este elemento recibirá como entrada peticiones del cliente móvil, como puede ser la solicitud de una consulta o navegación en los documentos de la biblioteca digital. Esta petición será pasada al transcoder a través del adaptador de contenido, el cual interactuará con otros elementos para finalmente mostrar la respuesta a la petición construida a partir de datos en el formato de XML.

### **3.5.3 Transcoder**

Este elemento imprescindible es el encargado de generar la versión de contenido adecuada para el cliente móvil. El transcoder se comunica con la biblioteca digital para realizar operaciones como una búsqueda. La biblioteca digital realiza la búsqueda y obtiene los resultados esperados en el formato estándar de XML. Los resultados en XML junto con los parámetros del adaptador de contenido sirven para generar una versión que es una adaptación de contenido que el transcoder decide generar de acuerdo a los parámetros del contexto móvil. Estos parámetros de contexto móvil son de las preferencias del usuario, las propiedades del dispositivo, y las propiedades de red existentes, y son obtenidos por el adaptador de contenido y enviados hacia el transcoder.

Existen varias estrategias de conversión o *transcoding*: PDF a HTML, PDF a imagen, BMP a WBMP, HTML a WML, reducción de número de colores en imágenes, imágenes a escala, truncado de imágenes, segmentación de HTML. El transcoder no toma decisiones para elegir alguna estrategia de conversión. Sólo recibe los parámetros generados por el adaptador de contenido. El adaptador de contenido obtiene dichos parámetros interpretando los parámetros del dispositivo, de la red y del usuario. En otras palabras, el adaptador de contenido decide qué y cómo y el transcoder lo convierte así.

Además, se debe contar con una forma estándar para realizar la separación del contenido de la presentación de los mismos. Para esto, se propone que la biblioteca digital deberá tener sus repositorios en el formato de XML. De acuerdo a [32, 33], XML es el lenguaje de marcado por excelencia para la representación de datos en aplicaciones en Internet. Tanto para un ambiente móvil como uno no móvil, tal vez una desventaja de usar XML como lenguaje de marcado para representación de datos es que su utilización es más compleja, ya que se construye un árbol con el contenido del documento. Al usar un formato de texto para delimitar los datos, los archivos XML generalmente son mayores que los formatos binarios. Sin embargo, esto puede ser compensado con las diversas herramientas de compresión que existen actualmente así como la compresión que se puede efectuar en los protocolos de transmisión en Internet.

La ventaja de emplear este estándar de representación de datos es que el transcoder podrá realizar de una forma eficiente la conversión y la generación de versiones adecuadas de contenido. "Versión" queda entendida como un conjunto de características, como la cantidad de colores a usar en imágenes, la cantidad de texto por pantalla a desplegar y el formato de presentación. Además, esta versión de contenido adaptada será la entrada para la interfaz de usuario, la cual se encargará exclusivamente de mostrar la presentación de los datos para el navegador del cliente móvil.

## **3.5.4 Adaptador de contenido**

Es un conjunto de algoritmos de decisión que toma como entrada los parámetros del contexto móvil y con éstos genera otros parámetros que sirven de entrada para el transcoder, quien es el que genera la versión de contenido optimizada.

La detección, interpretación y respuesta a contextos móviles son características de las aplicaciones que se percatan del contexto [40]. Sin embargo, de manera similar a [36], en este modelo se dejan los sensores de mecanismos de detección para otros sistemas de descubrimiento, poniendo así mayor atención a la interpretación y respuesta de dichos contextos.

El adaptador de contenido está conformado por otros módulos que son vistos como servicios. Dichos servicios son: servicio de seguridad, servicio de desconexión, servicio de audio y servicio de caché. Estos servicios utilizan los parámetros del contexto móvil para efectuar sus operaciones e interacciones. Los parámetros del contexto móvil se pueden ubicar en tres categorías generales: preferencias de usuario, propiedades de dispositivo y propiedades de red.

### **3.5.5 Servicio de seguridad**

Parte muy importante en el ámbito de transmisión de datos debido a que éstos corren el riesgo de ser comprometidos en un enlace inalámbrico. Además debe contemplar mecanismos de encripción de datos cuando así se requiera, dependiendo de la sensibilidad de los datos.

Se tienen que contemplar métodos de autenticación de usuarios y control de acceso de los mismos. La autenticación de usuarios consiste en comprobar que los usuarios sean válidos o que estén registrados dentro del sistema. El control de acceso consiste en que, una vez autenticado el usuario, éste tenga los permisos necesarios para acceder sólo las partes que le fueron permitidas.

Se deben considerar qué datos deben pasar por las políticas de seguridad. Por ejemplo, se puede contar con un modelo que soporte dos tipos de acceso para la biblioteca digital, uno público y otro para usuarios registrados. Datos como el nombre de usuario y su contraseña deben viajar por el enlace inalámbrico de manera encriptada para evitar que sean interceptados por terceros no autorizados. Lo mismo hay considerar para el contenido de documentos sensibles, como información confidencial.

Existen diversas técnicas para implementar métodos de seguridad en ambientes móviles y se pueden utilizar los métodos mencionados en [46, 47, 48].

#### **3.5.6 Servicio de audio**

Un nuevo servicio con el que actualmente no cuentan las bibliotecas digitales tradicionales, es el de procesar entradas de audio provenientes de los clientes móviles. Para esto, se requiere de la inclusión de un elemento encargado de llevar este control de manera eficiente, es decir, no se refiere a la forma en como el cliente móvil realizará dicha entrada de datos por audio, sino a la forma en como este elemento procesará dicha entrada.

El usuario podría utilizar su dispositivo móvil para ejecutar comandos por voz hacia la biblioteca digital y este elemento deberá contar con algoritmos para procesarlos y responder adecuadamente. Existen proyectos que ya efectúan la navegación por voz, como en [49, 50, 51].

De igual forma, también se podría requerir el envío de flujo de audio hacia la biblioteca digital para ser guardado en el repositorio de documentos ya sea en tiempo real o en su defecto, de manera asíncrona. Por ejemplo, para guardar documentos de manera asíncrona se podrían utilizar buffers de almacenamiento, posteriormente procesarlos para finalmente ser guardados. En ambos casos, se podría guardar el documento en su formato original o en alguno otro, por ejemplo, enviar frases habladas y que sean guardadas como texto.

#### **3.5.7 Servicio de desconexión**

El seguimiento de las actividades de los usuarios debe servir para poder manejar las desconexiones de los clientes móviles. Esto con el fin de permitir poder reestablecer operaciones truncadas causadas por varios problemas como la pérdida del enlace inalámbrico o por el agotamiento de batería del dispositivo.

Al conocer qué usuario estaba haciendo qué cosa permite que el usuario pueda continuar con su acceso móvil e interacción aún después de alguna desconexión al momento de recibir datos de la biblioteca digital. Por ejemplo, se podría estar leyendo la primer página de un documento PDF largo, el cual pudo haber sido separado en varias páginas WML, y al intentar cambiar de página se pierde la conexión inalámbrica a la red. El cliente no puede visualizar la página solicitada, sin embargo, al recuperar la conexión inalámbrica posteriormente, éste debe poder ser capaz de continuar con su navegación en el documento que estaba visualizando antes de la desconexión. Para esto, se pueden emplear técnicas como las usadas en [52, 53].

#### **3.5.8 Servicio de caché**

Para minimizar los tiempos de entrega de resultados hacia el cliente móvil, se puede apoyar del uso de servidores caché. Para esto, se debe poder contar con un módulo que permita interactuar y comunicarse con servidores de caché como un espacio de almacenamiento de documentos que previamente fueron convertidos como resultado de otra búsqueda, de tal manera que se reduzca el tiempo de respuesta hacia el cliente al contar con versiones ya convertidas de acuerdo a las características determinadas por el adaptador de contenido.

Existen trabajos que están ampliamente relacionados con el caché en las bibliotecas digitales, como el de la Lic. Karla Martínez Gómez [56] y el del Ing. Gimer Almicar Cervera Evia [57] que pueden servir de gran apoyo para desarrollar este servicio.

### **3.5.9 Manejo de parámetros de contexto móvil**

Son todos los valores de los parámetros que están involucrados en un ambiente móvil. Se deben contar con elementos que se encarguen de manejar y llevar un control de dichos parámetros. Para esto se definen las categorías de preferencias de usuario, preferencias de dispositivo y propiedades de red, descritas a continuación.

### • **Preferencias de usuario**

Son todos los parámetros que el usuario proporciona y pueden ser categorizados en dos grupos: preferencias explícitas y preferencias implícitas. Estos parámetros deben servir como entrada para el adaptador de contenido.

Las preferencias explícitas son aquellas que permiten al usuario configurar y definir los parámetros según sus gustos. Por ejemplo, definir el tiempo máximo de espera de descarga de algún documento, el número de documentos a mostrar por consulta, la cantidad de líneas o caracteres a visualizar por pantalla. También se deben poder definir prioridades en las políticas de adaptación de contenido para visualizar un documento lo más fielmente a su versión original o no. Por ejemplo, la entrega de un documento PDF puede variar dependiendo, por ejemplo, si el usuario prefiere preservar el aspecto del documento respecto a su versión original, entonces

se podría producir una imagen en WBMP del mismo, o si el usuario prefiere minimizar el tiempo de descarga, se podría producir una versión texto en WML del mismo.

Como preferencias explícitas también se pueden considerar datos personales del usuario como su nombre y correo electrónico, temas de preferencia o mayor interés, así como resultados de búsquedas personales guardadas.

Las preferencias implícitas son aquellas que son aprendidas del usuario según las interacciones del mismo con la biblioteca digital. Para lograr esto, se pueden implementar métodos de Inteligencia Artificial o la utilización de agentes, como los propuestos en [54, 55]. La inclusión de este tipo de preferencias permite que, basándose en el aprendizaje de las interacciones previas del usuario, se pueda tener una mejor experiencia con la biblioteca de forma transparente, es decir, que sus preferencias sean aprendidas implícitamente. Por ejemplo, en base a los temas de interés proporcionados por el usuario ya sea de manera explícita o aprendidos de él, se podrían hacer avisos de la inclusión de nuevos documentos relacionados con sus preferencias e intereses.

### • **Propiedades de dispositivo**

Aquí entra todo lo relacionado con las propiedades del dispositivo. Se pueden ubicar dos categorías generales: propiedades de hardware y ubicación del dispositivo. En este elemento se tiene un control de las características físicas que incluyen características como el tamaño de la pantalla, capacidades de colores a desplegar, cantidad de memoria de almacenamiento, y capacidades de audio y video.

La ubicación del dispositivo es una propiedad que sirve para mantener la localización del dispositivo. Esta propiedad es algo que puede resultar ser bastante útil en muchas aplicaciones de ambientes móviles. Por ejemplo, dependiendo de la ubicación del dispositivo se pueden tomar decisiones en la elección de algún servidor caché y buscar la fuente más cercana al mismo.

### • **Propiedades de red**

Son las propiedades relativas a las características de la red que conecta al cliente móvil con la biblioteca digital. Esto incluye tanto la red inalámbrica como la red alámbrica. El ancho de banda es el elemento de mayor importancia.

El ancho de banda disponible para un cliente móvil puede variar en varios órdenes de magnitud cuando éste se conecta a un ambiente inalámbrico. La mayoría de los sistemas actuales tratan esa variabilidad como excepciones o fallas. Sin embargo, de acuerdo a [3], en el cómputo móvil esto tiene que ser considerado como un modo normal de operación. Además, las aplicaciones que correrán en los clientes móviles deben ser diseñadas de acuerdo a esto, ya sea para correr con todo o con el mínimo el ancho de banda, o bien, adaptar sus características automáticamente de acuerdo al ancho de banda disponible. Para este modelo, las decisiones relativas a esta adaptación de ancho de banda se harán en la parte del proxy, de esta forma no se requerirá de desarrollar aplicaciones específicas para cada tipo de dispositivo móvil.

Las propiedades de red son parámetros tomados de la conexión del cliente móvil. Estos parámetros sirven como entrada para el adaptador de contenido el cual aplica sus algoritmos de decisión basándose en todos los parámetros recibidos de otros elementos.

#### **3.5.10 Biblioteca digital**

Finalmente se encuentra la biblioteca digital que contiene los documentos almacenados en repositorios de información de áreas específicas. Debe ofrecer diversos servicios para el usuario final, como los mencionados en [5, 16]. La biblioteca digital debe contar con una arquitectura modular y con interfases bien definidas, de tal manera que permita tener una sencilla interacción y comunicación con otros módulos y servicios.

En los escenarios presentados en la sección 3.2, se mostraron casos de accesos móviles a bibliotecas digitales. En todos los casos se involucran varios elementos del modelo propuesto. En la siguiente figura se muestra la relación uso de los escenarios y los elementos del modelo. Una 'X' indica que el elemento es utilizado en el escenario y un '-' indica que el elemento no es utilizado en el escenario.

| Elemento / Escenario       |   | $\mathfrak{D}$ | 3 | 4 | 5 | 6 |
|----------------------------|---|----------------|---|---|---|---|
| Cliente móvil              | x | X              | X | X | X | X |
| Interfaz de usuario        | x | x              | X | X | x | X |
| Seguridad                  |   | X              | X |   | x |   |
| Datos en formato XML       | Χ | X              | X | X | X | X |
| Transcoder                 | χ | χ              | X | X | X | X |
| Adaptador de contenido     | x | x              | X | X | x | X |
| Preferencias de usuario    | x | X              | X | X | X | X |
| Propiedades de dispositivo |   |                |   | x |   |   |
| Propiedades de red         |   |                | X |   |   |   |
| Servicios de audio         |   |                |   | X | X | X |
| Servicio de desconexión    |   |                | x |   |   |   |
| Caché                      |   |                |   | X |   |   |
| Biblioteca digital         | χ | χ              | χ | χ | x | χ |

Figura 3.4. Matriz de relación de elementos del modelo con los escenarios planteados.

En el escenario 1 los elementos que intervienen en este escenario, al igual que en los demás escenarios, son el transcoder, la interfaz de usuario, las preferencias del usuario al definir el email al que será enviada la lista de resultados, y los datos en formato XML.

En el escenario 2 se observa el uso del elemento de las preferencias del usuario, al usar la lista de resultados de búsquedas personales guardadas, así como el elemento de seguridad al momento de autenticarse en la biblioteca digital.

En el escenario 3 se observa el uso de los elementos de preferencias de usuario al guardar ciertos documentos en su repisa de documentos personales, el elemento de seguridad al autenticarse, así como el empleo del elemento de control de desconexión. Además, se utiliza el elemento de las propiedades de red al percatarse del ancho de banda disponible para la entrega de una versión de formato adecuada.

Para conocer la ubicación del cliente móvil en el escenario 4, el transcoder obtiene la ubicación del elemento de propiedades de dispositivo por medio del adaptador de contenido. Los parámetros de la ubicación del dispositivo son enviados al proxy por el cliente móvil al momento de realizar la búsqueda. En este escenario se observa el elemento de servicio de audio y video al realizar la

consulta por voz, así como el elemento de propiedades de dispositivo y caché, ya que se toma en cuenta la ubicación del mismo para la entrega de documentos.

El elemento de servicios de audio y video es empleado en el escenario 5 al momento de enviar la nota de audio. La grabación de la nota de audio en la PDA no está contemplada por el modelo propuesto, sino sólo el procesamiento de la misma. Otro elemento usado aquí es el de seguridad ya que además de autentificarse, se debe validar si cuenta con los permisos para efectuar la operación de grabado de audio.

Se observa el elemento de servicios de audio y video en el escenario 6 al momento de enviar las imágenes y video a la biblioteca digital, así como en el momento de hacer la conversión de la descripción de formato de audio a formato de texto.

## **3.6 Prueba de concepto del modelo**

En esta sección se presenta un prototipo basado en modelo de acceso móvil a bibliotecas digitales definido en la sección anterior. En el prototipo no se implementan todos los elementos propuestos en el modelo, únicamente se implementaron los elementos que son básicos para poder demostrar su funcionamiento.

A continuación se muestra un esquema conceptual del modelo de acceso móvil a bibliotecas sombreando los elementos que fueron tomados para el desarrollo del prototipo:

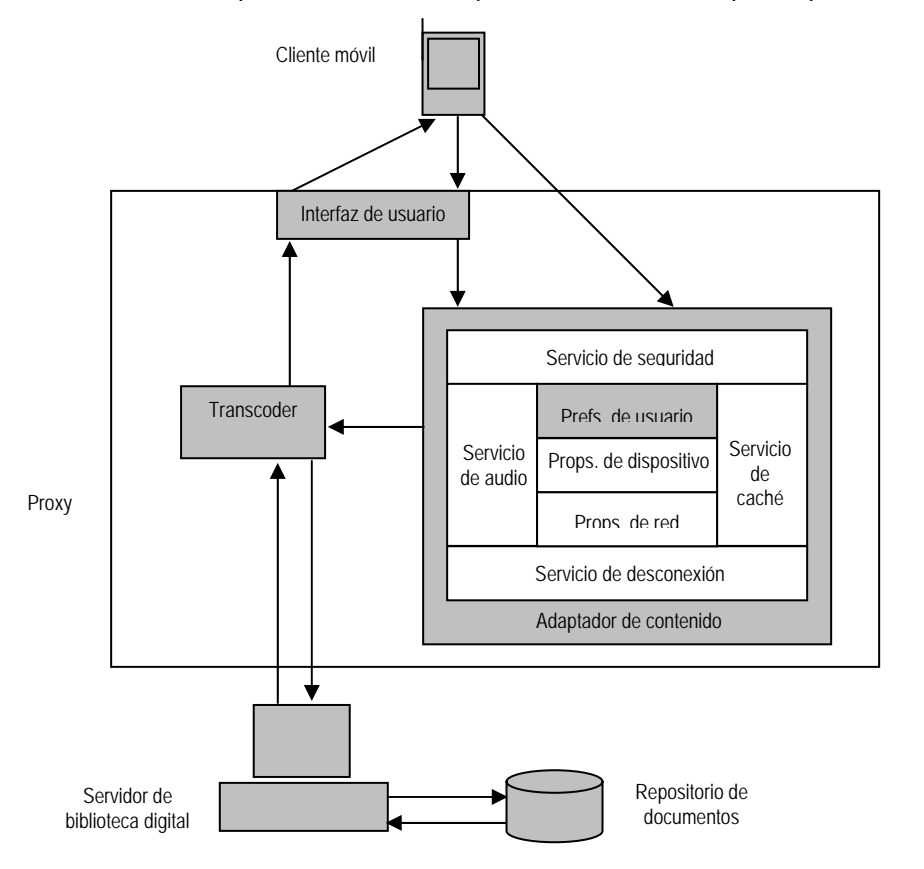

Figura 3.5. Esquema conceptual de los elementos tomados en cuenta en el prototipo.

Los elementos tomados en cuenta para la implementación del prototipo fueron el transcoder, la interfaz de usuario, y del adaptador de contenido las preferencias de usuario, así como el cliente móvil para realizar las pruebas y la biblioteca digital y el repositorio de documentos para obtener los datos.

Este prototipo implementa sólo las búsquedas sencillas en metadatos en un repositorio de documentos de Phronesis. No se desarrolló toda la funcionalidad del modelo por cuestión de alcance del proyecto. De igual forma, tampoco se describen las interfaces mínimas que deben existir entre el proxy y el servidor de la biblioteca digital, pudiendo quedar éstas para posteriores trabajos.

Primero se presentan ejemplos del funcionamiento del prototipo implementado. El primer ejemplo muestra la secuencia para acceder a Phronesis para realizar una búsqueda sencilla en los documentos del repositorio local de Phronesis empleando algunos metadatos como palabra a buscar, y el envío de la lista de resultados por email. En el segundo ejemplo se muestra la secuencia para cambiar un valor de las preferencias del usuario. Posteriormente se detalla el funcionamiento.

### **3.6.1 Ejemplo de búsqueda sencilla**

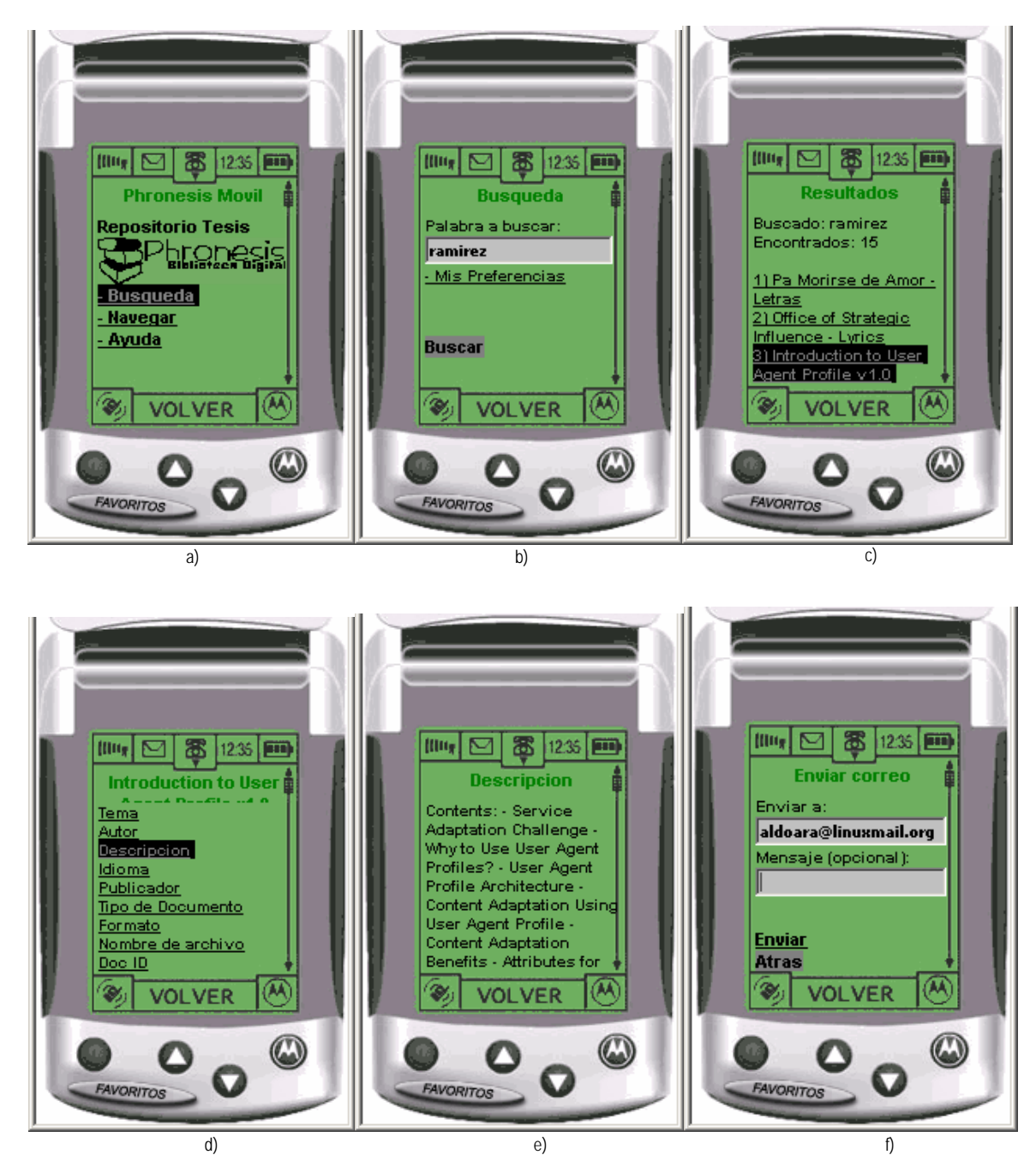

Figura 3.6 incisos a), b), c), d) y f). Ejemplo de búsqueda sencilla.

La figura 3.6 muestra la secuencia de un ejemplo de búsqueda sencilla. El inciso a) muestra la página principal a Phronesis en su versión móvil (http://copernico.mty.itesm.mx/mphron/). En el inciso b) se accede a la sección de Búsqueda introduciendo la palabra deseada. En el inciso c) se obtiene la lista de resultados. En el inciso d) se presenta la lista de metadatos y se accede a la Descripción del documento, el cual es presentado en el inciso e). Finalmente, se puede retroceder dos páginas y seleccionar la opción de Enviar por email la lista de todos los documentos encontrados, mostrado en el inciso f).

### **3.6.2 Ejemplo de edición de preferencias de usuario**

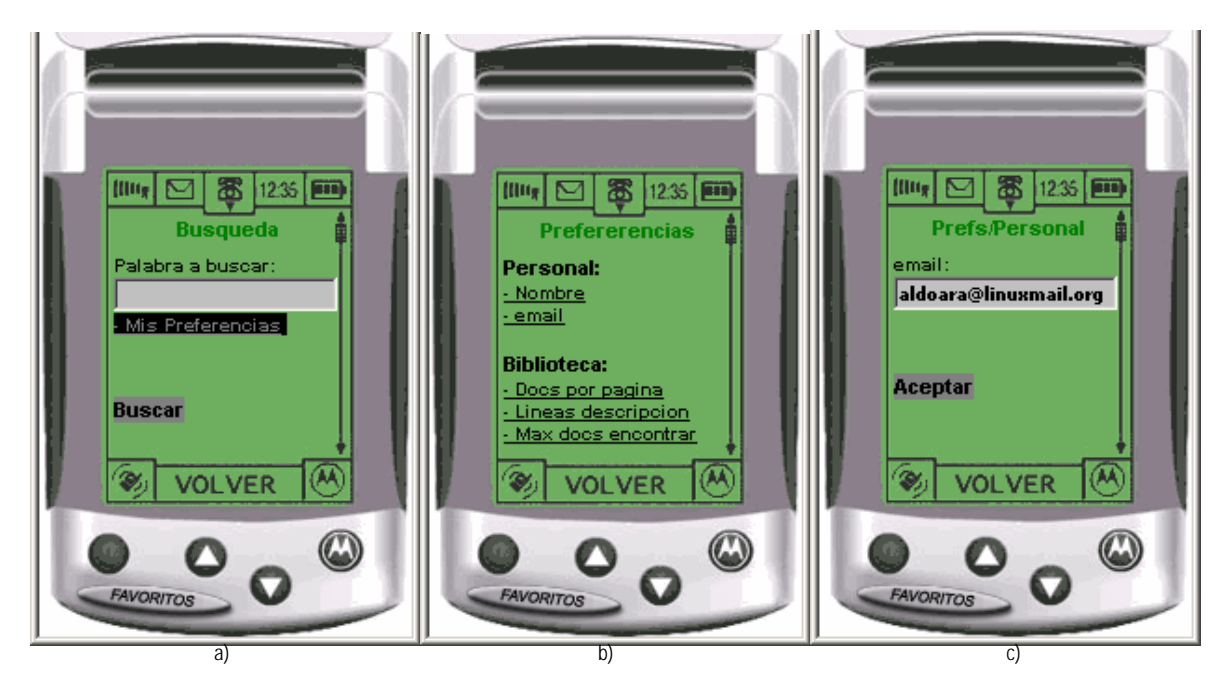

Figura 3.7 incisos a), b) y c). Ejemplo de edición de preferencias de usuario.

En el inciso a) se muestra el link de *Mis Preferencias*, lo cual lleva al inciso b) con la lista de preferencias que el usuario puede ver y editar. Cualquier link lleva a otra página que contiene el valor predefinido para la preferencia seleccionada, así como la posibilidad de editarlo, como se muestra en el inciso c).

Las preferencias que se manejan se categorizan en dos grupos, las personales y las de la biblioteca. Las preferencias personales son el nombre y el email del usuario. Las preferencias de la biblioteca son el número de documentos por página, el número de líneas para la descripción y el número máximo de documentos a encontrar para una búsqueda.

Por ejemplo, el cliente móvil pudo haber solicitado una búsqueda con la palabra "unix". La biblioteca digital podría tener un total de 150 documentos conteniendo esa palabra. A su vez, el usuario pudo haber definido que el número máximo de documentos a encontrar fuera de 25 y que se mostraran los links de 5 documentos por página a la vez. También se pudo haber definido que se mostraran únicamente 10 líneas para la descripción de cada documento encontrado. De esta forma, se obtiene menor tiempo de respuesta al recibir menos cantidad de texto en el dispositivo y menor cantidad de documentos generados para dicha búsqueda.

# **3.7 Implementación del prototipo del modelo de acceso móvil a bibliotecas digitales**

Para la implementación del prototipo se utilizó la biblioteca digital Phronesis versión 1.4, y el servidor Web Apache versión 1.3.12, sobre el sistema operativo Solaris 7 en un equipo Ultra-5 con arquitectura SPARC. El producto resultante de esta implementación es un proxy de *transcoding*.

Como herramienta de visualización de las páginas en WML un emulador de WAP del teléfono celular Motorola A6188, que se encuentra disponible gratis en [41].

El servidor de biblioteca digital Phronesis no fue modificado en su programación y esta implementación del prototipo puede ser replicada para utilizarse en otro servidor de biblioteca digital Phronesis con sólo hacer unos cambios sencillos, especificados en el apéndice B.

El proxy consiste en un conjunto de páginas escritas en WML versión 1 y de un script escrito en el lenguaje perl para la generación dinámica de las páginas WML o cards con los resultados que se presentan al usuario final en su dispositivo móvil WAP.

Del modelo de acceso móvil a bibliotecas digitales definido en la sección anterior, se desarrolló el elemento del transcoder en una versión mínima, el cual también realiza de manera básica algunas funciones de la interfaz de usuario debido a que los datos y documentos de la biblioteca digital no se encuentran en el formato de XML, sino en texto plano. También realiza algunas funciones correspondientes al elemento de adaptador de contenido. No se contemplaron elementos como las características de la red o capacidades del dispositivo, control de desconexión, interfaz hacia servidores caché, seguridad o información de la ubicación del cliente móvil.

### **3.7.1 Tecnología utilizada**

Como se mencionó en el capítulo anterior, existen distintas tecnologías para ambientes móviles. Se optó por emplear una tecnología que fuera abierta, flexible y que pudiera ser utilizada por cualquier dispositivo.

Para el desarrollo del prototipo se utilizó la especificación de WAP ya que esto permite interoperabilidad entre diversas familias de dispositivos y puede ser construido en cualquier sistema operativo, y además, puede trabajar con la mayoría de las redes inalámbricas.

Para la presentación de la información se empleó WML como lenguaje de marcado debido a su sencillez y por estar basado en el estándar de XML, así como por estar diseñado para presentar contenido e interfaz en dispositivos móviles de capacidades limitadas.

### **3.7.2 Funcionamiento del prototipo**

El funcionamiento del prototipo de manera general es el siguiente. El usuario entra desde su dispositivo WAP a la página principal WML de Phronesis. Se realiza una búsqueda sencilla dentro de la colección de documentos. La entrada de la cadena de texto de búsqueda y de la presentación de los resultados es procesada por el script en perl, que se encuentra dentro del proxy. Este script se comunica con Phronesis a través de un programa que internamente obtiene los resultados en un documento. Este documento es enviado de regreso hacia el proxy y es procesado por el script para la generación de los *decks* y las *cards* que representan los documentos encontrados.

A continuación se muestra un esquema conceptual del prototipo:

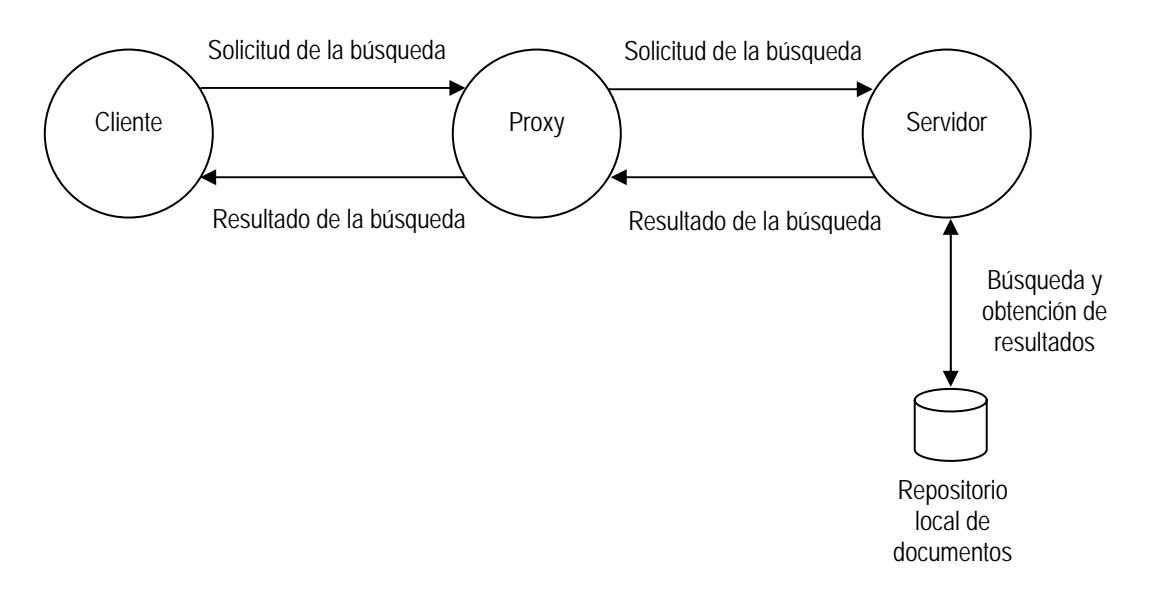

Figura 3.8. Esquema conceptual del prototipo.

Por medio del cliente móvil el usuario realiza una solicitud de búsqueda la cual es interceptada por el proxy por medio del protocolo WAP, utilizando WML como lenguaje de marcado para la presentación de interfaz entre el cliente y el servidor de la biblioteca digital. El proxy obtiene del cliente los siguientes valores de entrada: 1) la solicitud de búsqueda de documentos que coincidan con una o varias palabras, y 2) parámetros definidos por el usuario que son su nombre, su email, el número de documentos a mostrar por página, el número de líneas a mostrar para la descripción y el número máximo de documentos a encontrar para la búsqueda efectuada.

El proxy utiliza la cadena de texto enviada en la solicitud de la búsqueda y se la envía al servidor de la biblioteca digital. Para esto, se vale de un programa interno de la biblioteca digital Phronesis llamado mgquery, el cual recibe como entrada la cadena de texto y obtiene como resultado en modo texto la lista de documentos que coincidieron con dicha solicitud de búsqueda. La búsqueda es realizada dentro de los documentos que se encuentran localmente en el servidor de la biblioteca digital. Estos resultados son regresados como entrada al proxy y son procesados para generar los resultados en formato WML que finalmente se presentarán al cliente móvil. Para generar estos resultados el proxy utiliza los parámetros que el cliente definió al momento de efectuar la solicitud de la búsqueda. Dichos parámetros pueden ser modificados para cada solicitud de búsqueda.

Cuando el resultado de la búsqueda en la biblioteca digital fue exitoso, se obtiene una lista de documentos encontrados, teniendo como límite el número máximo de documentos a encontrar. Aquí se muestra un número consecutivo que identifica al documento encontrado seguido del título del mismo, el cual es un link hacia otra página que muestra una lista de los nombres de todos los metadatos de ese documento. Cada metadato es a su vez un link que finalmente lleva a otra página cuyo contenido es sólo el valor de dicho metadato.

La política de generación de las páginas WML mostrando los resultados de las búsquedas en la implementación de este prototipo siempre se lleva a cabo de esta manera y fue elegida así debido a que el emulador de dispositivo móvil WAP no soportaba páginas WML con gran cantidad de información por página. De tal manera que se optó por generar más páginas WML con menor cantidad de información.

Otra política para generar las páginas WML pudo haber sido conjuntar los valores de los metadatos de todos los documentos en una sola página, sin embargo, para los casos en donde el contenido de alguno de los metadatos fuera muy extenso o se tuviera una gran cantidad de documentos encontrados, la visualización de la página podría ser más lenta o, en su defecto, imposible de desplegar al no contar con suficiente memoria en el dispositivo para almacenar la página.

Estas políticas de decisión deben ser efectuadas en el elemento del modelo llamado adaptador de contenido y por medio de éste se debe decir al transcoder cómo se desea generar la versión de contenido a enviar al cliente móvil.

En el caso del prototipo implementado, esta decisión fue predefinida, como ya se mencionó, generando una página de metadatos para cada documento. Por otro lado, un parámetro que el usuario puede cambiar en cada búsqueda realizada, es el número máximo de documentos a encontrar. Este parámetro forma parte del elemento llamado preferencias de usuario, que finalmente el adaptador de contenido emplea en la generación de contenido efectuada por el transcoder.

A continuación se presenta un diagrama en donde se observa cómo es realizada la generación de las páginas WML en el prototipo implementado.

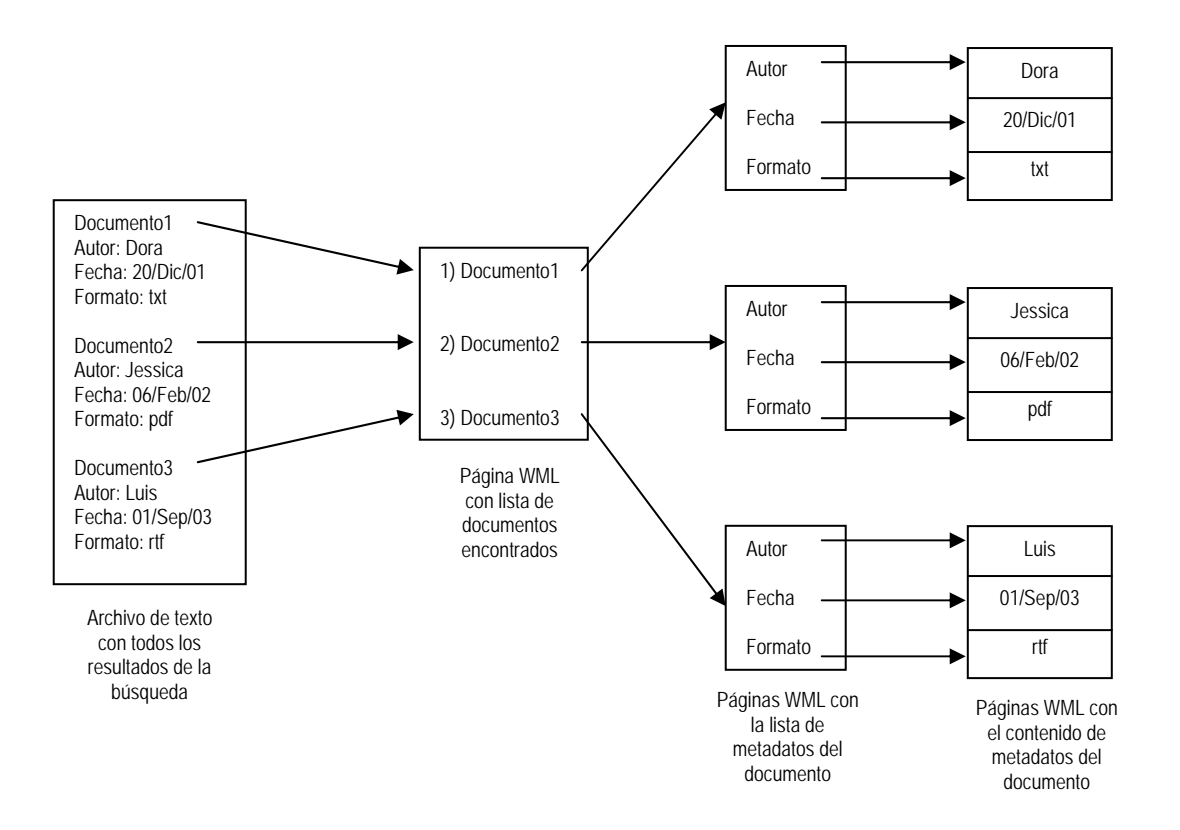

Figura 3.9. Diagrama de generación de páginas WML del prototipo.

La generación de las páginas puede ser representada por medio del siguiente algoritmo:

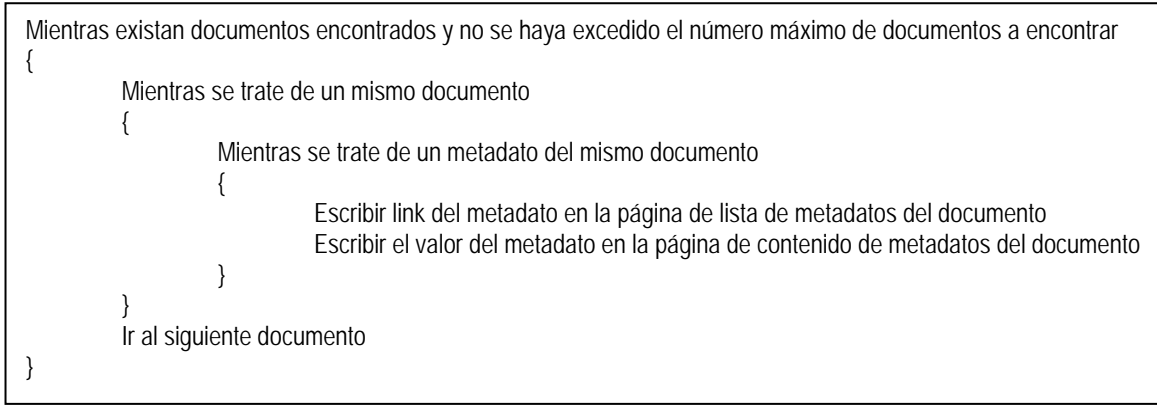

Figura 3.10. Algoritmo para generación de páginas WML del prototipo.

Las dos figuras representan conceptualmente cómo es efectuada la generación de las páginas WML para una búsqueda.

Para poder hacer que el servidor Web Apache pueda interpretar páginas WML, se requirió la modificación del archivo de configuración como se muestra en el Apéndice B. La codificación del proxy del prototipo se encuentra en el Apéndice C.

En el apéndice B se muestra la forma de configurar un servidor web Apache para que pueda entregar páginas WML a un dispositivo móvil. En el apéndice B se muestran los archivos generados en una búsqueda real.

# **3.8 Resumen**

En las secciones anteriores se propuso un modelo de acceso móvil a bibliotecas digitales, así como los elementos de dicho modelo. Todos estos elementos incluyen, de manera general, los aspectos que se deben considerar al momento de un desarrollo e implementación de algún prototipo o para ofrecer el servicio de acceso móvil en bibliotecas digitales.

Se presentó un esquema conceptual del modelo de acceso móvil a bibliotecas digitales, así como la explicación de cada uno de los elementos del mismo. Se presentaron funcionalidades y servicios que se podrían ofrecer en una biblioteca digital móvil, así como de algunos escenarios típicos de operación del modelo, explicando su relación con el mismo.

También se presentó un prototipo basado en el modelo de acceso móvil a bibliotecas digitales mostrado en este capítulo, el cual fue implementado para la biblioteca digital Phronesis. Se presentó la tecnología utilizada para su desarrollo y se explicó en qué consistió su implementación. Se mostró un esquema conceptual del prototipo y el funcionamiento del mismo.

Finalmente se presentaron las pruebas y resultados del prototipo con imágenes mostrando secuencias de acceso al emulador de WAP usado en las pruebas.

En el siguiente capítulo se presentan las conclusiones finales del modelo propuesto en este trabajo, así como trabajos futuros.

# **Capítulo 4 – Conclusiones y trabajos futuros**

# **4.1 Conclusiones**

Gracias a los avances tecnológicos ahora es posible contar con dispositivos que son capaces de acceder a datos e información de manera móvil. Este método de computación que está asociado con movilidad, conocido como cómputo móvil, será una tendencia que estará presente cada vez más en muchas de las actividades de la vida cotidiana.

Esta facilidad de acceso móvil a información trae consigo nuevos retos tecnológicos que están siendo ampliamente estudiados y han resultado en la generación de soluciones específicas y genéricas para diversos tipos de aplicaciones.

Existen diversas soluciones para el problema de acceso móvil a datos. Actualmente, no existe un modelo que sea aplicado específicamente para el acceso móvil a las bibliotecas digitales. Sin embargo, sí existen trabajos y proyectos que toman en cuenta algunos aspectos pero no todos de manera integral para las bibliotecas digitales, por ejemplo, algunos se enfocan en cómo debe la navegación y presentación de información en el dispositivo móvil [1,39], otros definen qué información y en qué formato es lo que se debe enviar a través del medio inalámbrico [36,37], y otros ofrecen alternativas sólo para el dispositivo móvil ofreciendo navegación en modo de desconexión [26].

La utilización de proxies de transcoding es una forma flexible para ofrecer una solución a este problema. En este trabajo se utiliza esta solución y se complementa con la identificación de elementos y servicios a considerar en dichos ambientes para proponer un modelo de acceso móvil a bibliotecas digitales.

En el modelo propuesto aquí se definen a manera de guía los elementos básicos y aspectos generales que pueden ser tomados en cuenta en un acceso móvil a una biblioteca digital y puede servir como base y referencia para aplicarse en otras aplicaciones distintas de las bibliotecas digitales.

Se consideró a WAP como una buena alternativa ya que se observa una tendencia hacia el desarrollo de aplicaciones con este protocolo y además es soportado por la mayoría de redes inalámbricas y sistemas operativos. También porque es una especificación segura, abierta y global que permite que diversos usuarios móviles interactúen y accedan información y servicios de manera fácil e instantánea a través de dispositivos inalámbricos portátiles, además de proporcionar interoperabilidad entre distintas familias de dispositivo, entre otras características.

Una aportación de este trabajo es la implementación de un prototipo del modelo para la biblioteca digital Phronesis, pudiendo ser replicable de manera sencilla a otras instancias o repositorios. Además permite que los usuarios con dispositivos móviles ahora tengan acceso a bibliotecas digitales Phronesis, lo cual antes no era posible. Otra aportación fue la presentación de elementos servicios y escenarios típicos de operación del modelo en bibliotecas digitales móviles.

# **4.2 Trabajos futuros**

El trabajo aquí presentado puede servir como base y referencia de investigación para usarse en otro tipo de aplicaciones distintas a las bibliotecas digitales, como puede ser la obtención de información de algún sitio de consultas en Internet.

En el prototipo se puede realizar el desarrollo de los módulos que no fueron implementados, tales como los módulos de servicio de seguridad, servicio desconexión, servicio de audio, y servicio de caché.

Se podría extender el modelo de manera que se incluyan desarrollos de aplicaciones y software específicos en la parte del cliente móvil o del servidor de la biblioteca digital. Para esto se tienen que identificar los servicios y elementos que son susceptibles de incrementar su desempeño. Por ejemplo, desarrollar un módulo de reconocimiento de comandos de voz en el lado del cliente móvil de tal forma que exista una comunicación de audio estandarizada entre el cliente y el proxy.

Se puede trabajar en definir sistemas de descubrimiento de parámetros del contexto móvil con sensores de mecanismos de detección, interpretación y respuesta a los mismos.

En el prototipo poder efectuar búsquedas también en el contenido de los documentos, no solamente en los metadatos, así como extender dichas búsquedas no sólo a repositorios de documentos locales, sino a repositorios de documentos remotos, así como contar con una representación estandarizada en formato XML de los documentos de la biblioteca digital.

Para más detalles de desarrollo se pueden definir con detalle las interfaces mínimas que deben existir entre el proxy y el servidor de la biblioteca digital, así como le especificación de la información que se guarda durante la sesión de acceso móvil.

Otro trabajo futuro que se puede realizar es una comparativa de rendimiento del prototipo utilizando diversos dispositivos móviles en distintas condiciones de red inalámbrica.

También se puede trabajar en la implementación de un prototipo del modelo de acceso móvil para una biblioteca digital diferente de Phronesis.

# **Referencias bibliográficas**

- [1] O. Buyukkokten, H. Garcia-Molina, A. Paepcke, T. Winograd. "Power Browser: Efficient Web Browsing for PDAs". Human-Computer Interaction Conference 2000. The Hague, The Netherlands, Abril 2000.
- [2] B. Bhargava, M. Annamalai, and E. Pitoura. "Digital Library Services in Mobile Computing". SIGMOD RECORD, pp. 34-39, 1995.
- [3] S. A. Ahson, I. Mahgoub. "Research Issues in Mobile Computing". IEEE, 1998.
- [4] M. Satyanarayanan, "Pervasive Computing: Vision and Challenges". IEEE Personal Communications, Agosto 2001.
- [5] D. Garza-Salazar, M. Sordia-Salinas, Y. Martinez-Trevino. "The Phronesis System: A Practical and Efficient Tool for the Creation of Distributed Digital Libraries on the Internet". ITESM-Campus Monterrey, Monterrey Technical Report, 1999. (http://copernico.mty.itesm.mx/~tempo/Projects/report/)
- [6] D. Garza-Salazar. "Phronesis Project Web Site". ITESM-Campus Monterrey, 2000. (http://copernico.mty.itesm.mx/~tempo/Proyectos)
- [7] I. H. Witten, A. Moffat, T. C. Bell. "Managing Gigabytes: Compressing and Indexing Documents and Images", 2nd ed. San Francisco: Morgan Kaufmann, 1999. (http://www.mkp.com/books\_catalog/catalog.asp?ISBN=1-55860-570-3)
- [8] A. Helal, B. Haskell, J. L. Carter, et. al. "Any Time, Anywhere Computing Mobile Computing Concepts and Technology". Kluwer Academic Publishers, Boston/Dordrecht/London, 1999.
- [9] E. Pitoura, G. Samaras. "Data Management for Mobile Computing". Kluwer Academic Publishers, Boston/Dordrecht/London, 1998.
- [10] K. Tan, B. C. Ooi. "Data Dissemination in Wireless Computing Environments". Kluwer Academic Publishers, Boston/Dordrecht/London, 2000.
- [11] R. Floyd, B. Housel, C. Tait. "Mobile Web Access Using eNetwork Web Express". IEEE Personal Communications, 1998.
- [12] J. F. Bartlett. "W4 the Wireless World Wide Web". Mobile Computing Systems and Applications, 1994.
- [13] M. Kojo, K. Raatikainen, T. Alanko. "Connecting Mobile Workstations to the Internet over a Digital Cellular Telephone Network". University of Helsinki. Mobidata Workshop, 1994.
- [14] A. D. Joseph, J. A. Tauber, M. F. Kaashoek. "Mobile Computing With The Rover Toolkit". IEEE Transactions on Computers, 1997.
- [15] Sitio de Palm. (http://www.palm.com/). Enero 2003.
- [16] Berkeley Digital Library SunSITE. "Definition and Purposes of a Digital Library". Octubre, 1995. (http://www.arl.org/sunsite/definition.html)
- [17] Trace S. C., Consultores. "Modelo de biblioteca con acervos digitales y bases para desarrollar una plataforma nacional de redes de alta velocidad. Primer Informe de Trabajo. Parte I: Componentes Básicos y Funcionalidad de una Biblioteca Digital", Trace, S. C., Fideicomiso SEP-UNAM, Academia Mexicana de Ciencias. Septiembre, 1998.
- [18] A. Nabil, R. Holowczak, M. Halem, N. Lal, Y. Yesha. "Digital Library Task Force". IEEE Computer, Vol. 29, No. 8, pp. 89-91. Agosto 1996.
- [19] H. Van de Sompel, C. Lagoze. "The Santa Fe Convention of the Open Archives Initiative". D-Lib Magazine. Vol. 6 No. 2. Febrero 2000. (http://www.dlib.org/dlib/february00/vandesompel-oai/02vandesompel-oai).
- [20] Open Archives Initative. (http://www.openarchives.org/documents/FAQ.html). Septiembre 2002.
- [21] E. A. Fox, J. A. Sánchez, D. Garza-Salazar. "High Performance Interoperable Digital Libraries in the Open Archives Initiative", ITESM-Campus Monterrey, CII. Febrero 2000.
- [22] R. Mohan, J. Smith, C. S. Li. "Adapting Multimedia Internet Content For Universal Access". IEEE Transactions on

Multimedia, Marzo 1999, pp. 104-114.

- [23] A. Fox S. D. Gribble, Y. Chawathe, E. A. Brewer. "Adapting to network and client variation using active proxies: Lessons and perspectives". IEEE Personal Communications, 1998.
- [24] T.W. Bickmore, B.N. Schilit. "Digestor: Device-independent access to the World Wide Web". Proc. of the 6th International WWW Conference, 1997.
- [25] S. Gessler, A. Kotulla. "PDAs as Mobile WWW Browsers". Second International World Wide Web Conference Chicago, Octubre 1994.
- [26] AvantGo. (http://www.avantgo.com/). Marzo 2003.
- [27] K. Oku, Sitio de PalmScape y Xiino. (http://www.ilinx.co.jp/). Junio 2002.
- [28] T. Kamada, T. Asada, M. Ishikawa, S. Matsui. "HTML 4.0 Guidelines for Mobile Access". W3C Note, Marzo 1999.
- [29] iMobile. (http://www.research.att.com/sw/tools/imobile/). Diciembre 2002.
- [30] J. Xu, B. Zheng, M. Zhu, D. L. Lee. "Research Challenges in Information Access and Dissemination in a Mobile Environment". Proc. Pan-Yellow-Sea International Workshop on Information Technologies for Network Era (PYIWIT'02), Saga, Japón, Marzo 2002.
- [31] Webopedia. (http://www.webopedia.com/). Mayo 2002.
- [32] WAP Forum. "WAP 2.0 Technical White Paper". www.wapforum.org. Junio 2002.
- [33] WAP Forum. "Wireless Application Protocol White Paper". www.wapforum.org. Junio 2000.
- [34] D.A. Garza-Salazar, J.A. Nolasco, M. Sordia, "PDLib: Infraestructura de bibliotecas digitales en ambientes móviles". ITESM Campus Monterrey, 2002.
- [35] S.H. Phatak, V. Esakki, B.R. Badrinath. "Web&: An Architecture for Non-Interactive Web". Bush Campus, Rutgers University, 2001.
- [36] W.Y. Lum, F.C.M. Lau. "A Context-Aware Decision Engine for Content Adaptation". University of Hong Kong, 2003.
- [37] Nokia Forum. "User Agent Profile v1.0". http://forum.nokia.com, Marzo 2003
- [38] NTT DoCoMo, i-mode. (http://www.nttdocomo.com/). Febrero 2003.
- [39] N. Castellanos, J. A. Sánchez. "PoPS: Mobile Access to Digital Library Resources". Universidad de las Américas, Puebla. IEEE Proceedings of the 2003 Joint Conference on Digital Libraries (JCDL '03). Mayo 2003.
- [40] J. Pascoe. "Adding generic contextual capabilities to wearable computers". Wearable Computers, 1998. Digest of Papers. Second International Symposium on, Octubre 1998.
- [41] Emulador WAP del sitio de Cocotero. (http://www.cocotero.com/cqibin/multi/open.cgi?nombre=cocomulador&url=http://www.wmlclub.com/wap/). Diciembre 2003.
- [42] Enciclopedia Encarta en Español. http://es.encarta.msn.com
- [43] Ing. Rivero Gómez, Carlos Yanuario. "Esquemas de Interoperabilidad entre Bibliotecas Digitales basado en Open Archives y Encapsulamiento de Datos". M.C. Tesis, ITESM Campus Monterrey, Mayo 2003.
- [44] Microsoft .NET Information. (http://www.microsoft.com/net/), Julio 2003.
- [45] B. Bhargava, and M. Annamalai. "A Communication Framework for Digital Libraries. Purdue University". 1998.
- [46] S. Sheoran, V.C.M. Leung. "Evaluation of WAP network configuration supporting enhanced security". Consumer Electronics, 2002. ICCE. 2002 Digest of Technical Papers. International Conference on, Vol., Iss., 2002.
- [47] Radhamani, G.; Ramasamy, K. "Security issues in WAP WTLS protocol". Communications, Circuits and Systems and West Sino Expositions, IEEE 2002 International Conference on, Vol.1, Iss., 29 July 2002.
- [48] Komninos, N.; Honary, B. "Modified WAP for secure voice and video communication". 3G Mobile Communication Technologies, 2001. Second International Conference on (Conf. Publ. No. 477), Vol., Iss., 2001.
- [49] Mohan, A. "Voice browsing for handheld mobile devices supporting WAP protocol". Personal Wireless Communications, IEEE International Conference on, Dec 2000.
- [50] Mohan, A. "Voice enabled request and response for mobile devices supporting WAP protocol". Vehicular Technology Conference, 2000. IEEE VTS-Fall VTC 2000. 52nd, Volume: 6, Sept. 2000.
- [51] Caccia, G., Lancini, R., Peschiera, G. "Multimodal browsing using XML/XSL architecture". Information Technology: Research and Education, 2003. Proceedings. ITRE2003. International Conference on, 2003.
- [52] Lim, J.B., Hurson, A.R., Kavi, K.M. "Concurrent data access in mobile heterogeneous systems". System Sciences, 1999. HICSS-32. Proceedings of the 32nd Annual Hawaii International Conference on, Jan 1999.
- [53] GuoQiong Liao, YunSheng Liu, LiNa Wang, ChuJi Peng. "Concurrency control of real-time transactions with disconnections in mobile computing environment". Computer Networks and Mobile Computing. International Conference on, Oct 2003.
- [54] Mahan, M. "Agents and mobile handsets". Distributed Computing Systems Workshop, 2001 International Conference on, April 2001.
- [55] Wei Deng, Mingqi Chen, Bo Ai. "Enhancing authentication mechanism with mobile agent in mobile communication system". Vehicular Technology Conference, 2000. IEEE VTS-Fall VTC 2000. 52nd, Volume: 4, Sept 2000.
- [56] Martínez-Gomez, Karla, "Diseño y experimentación de un modelo de servidor caché para bibliotecas digitales". M.C. Tesis. ITESM-Campus Monterrey, Mayo 2004.
- [57] Cervera-Evia, Gimer A. "Análisis de Migración de Datos para Acceso a una Biblioteca Digital a través de dispositivos móviles". M.C. Tesis, ITESM-Campus Monterrey, Mayo 2004.

# **Apéndice A**

# **A.1 Productos y herramientas para acceso inalámbrico**

Existen diversidad de productos y herramientas de desarrollo que permiten un acceso inalámbrico a sitios de Internet de manera móvil. Estos productos están diseñados tanto para dispositivos específicos como para cualquier dispositivo habilitado con red inalámbrica.

A continuación se presentan algunos productos que son usados en el mercado para este tipo de accesos.

### **A.1.1 WebSphere Transcoding Publisher de IBM**

Características:

- Acceso a aplicaciones y datos Web desde dispositivos móviles, como PDAs, dispositivos Microsoft Windows CE, teléfonos habilitados para Internet y teléfonos sólo de voz tradicionales.
- Transcoders plug-and-play para formatos estándares de texto e imágenes, incluyendo XML, HTML, HDML, WML, cHTML, i-Mode, VoiceXML, PalmOSHTML, GIF, JPEG, WBMP y PNG.
- Fácil presonalización de la visualización del contenido a través de herramientas.
- Marco de trabajo flexible para el transcoding extensible y basado en estándares.
- Implementación de múltiples modelos, incluyedo IBM WebSphere Application Server servlet, forward proxy, reverse proxy y desarrollo de JavaBeans.
- Mejorada administración y herramientas de debugeo, como RequestViwer y Transform Tool.

Requerimientos de Hardware:

- IBM AIX en IBM RS/6000
	- 85 MB en disco duro y hasta 100 MB para descargar e instalar actualizaciones
	- 1 GB de memoria
	- 375 MHz para un sólo procesador, 332 MHz para multiprocesador
- Sun Solaris
	- 85 MB en disco duro y hasta 100 MB para descargar e instalar actualizaciones
	- 1 GB de memoria
	- Ultra SPARC 333 MHz o procesador superior
- Microsoft Windows NT y Windows 2000
	- 85 MB en disco duro y hasta 100 MB para descargar e instalar actualizaciones
	- 512 MB de memoria
	- Intel Pentium II y 350 MHz o procesador superior
- Linux<sup>®</sup>
	- 85 MB en disco duro y hasta 100 MB para descargar e instalar actualizaciones
	- 512 MB de memoria
	- Intel Pentium II y 350 MHz o procesador superior

Precios:

• Versión Comercial, WebSphere Transcoding Publisher V4.0 (Multilingual), \$33,632.00 (USD)

• Version de evaluación de 6 meses, WebSphere Application Server, Version 4, Advanced Developer Edition, completamente funcional para plataformas Windows NT y Linux.

### **A.1.2 Microsoft Visual Studio .NET y .NET Framework**

Estas herramientas ofrecen una solución completa para que los desarrolladores desarrollen y ejecuten servicios Web XML, maximizando el rendimiento, confiabilidad y seguridad de dichos servicios.

Con Microsoft Visual Studio .NET los desarrolladores pueden usar una variedad de ambientes de programación para crear servicio Web.

Microsoft Visual Studio .NET fomenta el uso de los siguientes lenguajes de programación:

- Microsoft Visual Basic, el cual incluye nuevas características de programación orientada a objetos
- Microsoft Visual C++, el cual promueve el desarrollo en Windows y permite construir aplicaciones .NET, y
- $C#$ , el cual trae RAD para el desarrollador de C y  $C++$

Microsoft .NET Framework Software Development Kit (SDK) incluye al .NET Framework y también todo lo necesario para escribir, construir, probar y desarrollar aplicaciones del .NET Framework documentación, ejemplos, y herramientas de línea de comandos y compiladores.

.NET Framework SDK corre en:

- Microsoft Windows NT 4.0 (SP 6a requerido)
- Microsoft Windows 2000 (SP 2 recomendado)
- Microsoft Windows XP Professional

Requerimientos de software:

• Microsoft Internet Explorer 5.01 o más reciente (IE 6 recomendado)

Software recomendado:

- Microsoft Data Access Components 2.6 (versión 2.7 recomendada). Esto es para aplicaciones que usan Data Access.
- Internet Information Services (IIS) versión 5.0 o más reciente.

### **A.1.3 JavaTM 2 Platform Micro Edition, Wireless Toolkit**

JavaTM 2 Platform Micro Edition, (J2METM) Wireless Toolkit es un conjunto de herramientas que proveen a los desarrolladores de aplicaciones con el ambiente de emulación, documentación y ejemplos para desarrollar aplicaciones con tecnología Java enfocada a CLDC/MIDP, teléfonos móviles y PDAs. Este producto está basado en las implementaciones de referencia del Connected Limited Device Configuration (CLDC) 1.0.3 y del Mobile Information Device Profile (MIDP) 1.0.3, y puede estar fuertemente integrada con software de terceros como SunTM ONE Studio (conocido formalmente como Forte for Java), proporcionando un ambiente completo de desarrollo en el cual los desarrolladores puedes escribir, probar y debugear aplicaciones desde el inicio hasta el final.

Software requerido:

- Uno de los siguientes sistemas operativos:
	- o Microsoft Windows NT or Microsoft Windows 2000
- o (Unsupported) Microsoft Windows 98
- o (Unsupported) SolarisTM
- o (Unsupported) Linux
- JavaTM 2 SDK, Standard Edition (J2SETM SDK) 1.3 o superior (para desarrollar)
- Java 2, Standard Edition Runtime Environment (J2SE JRE) (para ejecutar demos)

Software opcional:

- Palm OS Emulator
- SunTM ONE Studio 4, Mobile Edition (conocido como ForteTM for JavaTM 4, Mobile Edition)
- Java 2 Platform Micro Edition, Wireless Toolkit

Hardware requerido:

- 30 MB en disco duro (140 MB con Sun ONE Studio (conocido como Forte for Java))
- 64 MB de memoria (128 MB con Sun ONE Studio)
- 166 MHz CPU (300 MHz con Sun ONE Studio)

#### **A.1.4 Power Browser de Standford**

Power Browser de Standford trata el problema de la interacción con el WWW a través de pequeños dispositivos conectados inalámbricamente. Utiliza varias facilidades para hacer la navegación más fácil y rápida en dispositivos inalámbricos. Una soporta la navegación, mejorando el rendimiento del usuario para las tareas de navegación. Otra técnica provee búsquedas generadas dinámicamente en el sitio, y palabras claves auto-completadas en las búsquedas. Otra técnica, "Sumarización de acordeón", ayuda a analizar páginas web individuales en los pequeños dispositivos. La técnica provee sumarización sintáctica y estructural, y un mecanismo progresivo para revelar gradualmente el contenido de una página web. Una variedad de métodos son usados para realizar la sumarización del texto por distintos medios. Una característica es el soporte a las formas para una eficiente entrada de datos en las formas web.

A continuación se presentan las características del sistema Power Browser:

- 1. Navegación: Un servidor proxy HTTP recoge páginas web y dinámicamente genera vistas resumidas para ser transmitidas al cliente. Estos resúmenes representan tanto la estructura de las ligas y el contenido de un conjunto de páginas web, usando información sobre la importancia de las ligas.
- 2. Acompletamiento de búsquedas y palabras clave en el sitio: Como una manera de manejar las limitaciones de ancho de banda y tiempo de baterías, se proveen facilidades de búsquedas locales en el sitio para todos los sitios. Incrementalmente se indexan los sitios web en tiempo real a medida que el usuario del PDA los visita. Esos índices tienen un alcance limitado al principio, y mejoran a medida que el usuario reside en el sitio, o a medida que más usuarios visitan el sitio a lo largo del tiempo. Ellos manejan el problema de la entrada de palabras clave proporcionando acompletamiento de palabras clave específicas del sitio.
- 3. Resumen de Acordeón: Se hace la navegación más eficiente por medio de la técnica de Resumen de Acordeón. En esta técnica la página web primero es representada como un resumen corto. El usuario puede entonces cambiarse rápidamente para descubrir partes relevantes de la página. Si así se desea, las palabras claves pueden ser resaltadas o remarcadas automáticamente.
- 4. Resumen de Texto: Se tienen varios métodos para hacer partes de resúmenes de páginas web en dispositivos portátiles, como PDAs o teléfonos celulares. Cada página web es partida en unidades de texto, cada una de las cuales pueden ser escondidas, parcialmente desplegadas, hechas visibles completamente, o resumidas. Los métodos realizan el resumen de diferentes maneras. Un método extrae palabras claves significativas de las unidades de texto, otro trata de encontrar la frase más significativa de cada unidad de texto para actuar como un resumen de la unidad. Se utilizan técnicas de recuperación de información, las cuales son adaptadas en el contexto de WWW.
- 5. Entradas en Formas: Proponen un diseño para desplegar y manipular formas HTML en pequeñas pantallas de PDA. Los campos de entrada no son mostrados hasta que el usuario está listo para llenarlos. En ese momento, sólo un campo es mostrado a la vez. La forma es resumida en la pantalla desplegando sólo las etiquetas de texto para cada campo de información.

El software sólo está disponible para la parte del cliente, ya que el código fuente de la parte del servidor aún no se encuentra en condiciones adecuadas para hacerlo público.

Requerimientos:

• Dispositivo con conexión inalámbrica y que ejecute Palm OS. La versión 5.0 de Power Browser no soporta a la Palm VII.

#### **A.1.5 eNetwork Web Express de IBM**

eNetwork Web Express consiste de un cliente y de un servidor. El servidor puede residir en el mismo sistema como un servidor web interno. El Cliente de eNetwork Web Express intercepta las peticiones del servidor web y las redirecciona, después de reducirlas a sólo la mínima cantidad de información requerida, al Servidor de eNetwork Web Express. El servidor intercepta las respuestas del servidor web y aplica la reducción de datos y otras funciones para reducir el costo del acceso web inalámbrico y para incrementar la confiabilidad y velocidad de las conexiones de bajo ancho de banda. Además, soporta múltiples idiomas.

Sistema operativo:

- Servidor: IBM AIX y plataformas Microsoft Windows NT
- Cliente: Windows 95, Windows NT y OS/2®

Navegador web:

- Netscape Navigator con JVM 1.02, o superior
- Internet Explorer with JVM 1.02, o superior

#### Sevidores IBM eNetwork Web Express

Requerimiento de Hardware:

- Sistemas RS/6000, PowerPC o SP2, 64 MB de RAM, 2 GB en disco duro y conexión LAN, o
- Pentium 166 MHz CPU, o equivalente, 64 MB de RAM, 2 GB en disco duro y conexión LAN

Requerimientos de software:

- AIX, Versión 4.1, o superior
- Windows NT Server 4.1

### Clientes IBM eNetwork Web Express

Requerimiento de Hardware:

- 486 MHz CPU, o superior, 16 MB de RAM
- Un modem

Requerimientos de software:

- Windows 95
- Windows NT
- OS/2

# **Apéndice B**

## **B.1 Configuración del servidor web Apache para WAP**

Los servidores web no requieren de hacer grandes cambios para poder entregar páginas WML a un dispositivo móvil. El servidor web Apache sólo necesita saber cómo reconocer los tipos de MIME, basado en la extensión del nombre del archivo. Apache pasará los tipos de MIME al navegador que recibirá la página, asumiendo que dicho navegador conoce WML, y el navegador sabrá qué hacer con un archivo del tipo WML.

Un tipo de MIME (Multipurpose Internet Mail Extension), es una especificación para dar formato de mensajes no-ASCII de tal manera que puedan ser enviados a través de Internet. Muchos clientes de email ahora soportan MIME, habilitándolos para enviar y recibir archivos de gráficos, audio y video a través del sistema de correo electrónico. Existen muchos tipos MIME predefinidos, como los archivos gráficos GIF y los archivos PostScript. También es posible definir sus propios tipos de MIME. Además de las aplicaciones de correo electrónico, los navegadores web también soportan varios tipos de MIME. Esto le permite al navegador desplegar o mostrar archivos que no están en formato HTML.

Las recientes versiones de Apache pueden ser completamente configuradas a través del archivo httpd.conf, el cual está típicamente ubicado en el directorio apache/conf, dentro de la ruta de la instalación del servidor web Apache.

Para facilitar el envío y recepción de parámetros por medio del método POST en la generación de las páginas WML, se valió de la instalación del módulo CGI:WML de Perl para el ambiente de Apache. Este módulo es parte del módulo CGI.pm, el cual facilita el uso de los scripts de CGI escritos en Perl.

### **B.1.1 Configuración de tipos de MIME**

Esta sección controla el tipo de medios que serán enviados al cliente para determinada extensión de archivo. La sintaxis es la siguiente:

MIME type Extension

Para agregar las extensiones WML, se deben insertar las siguientes líneas en el archivo httpd.conf:

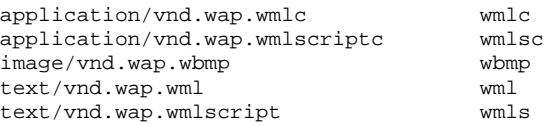

El archivo básico de WML es entregado al navegador con el tipo MIME text/vnd.wap.wml. En las líneas anteriores se le dice a Apache que entregue ese tipo MIME cuando el nombre del archivo termine con la extensión .wml.

De manera similar, tipos de MIME apropiados son pasados para otras variantes de WML. Los archivos .wmlc pueden ser archivos WML comprimidos, mientras que .wmls y .wmlsc representan archivos de WMLScript y archivos WMLScript comprimidos respectivamente. Además, los archivos

.wbmp representan archivos de bitmap para ambientes inalámbricos o WBMP, el cual es el formato gráfico que los dispositivos inalámbricos soportan, de la misma forma que los navegadores de escritorio visualizan archivos gráficos en .gif o .jpg.

Después de efectuar las actualizaciones en el archivo de configuración, se debe reiniciar el servidor web para que los cambios se vean reflejados.

#### **B.1.2 Archivo index default de WML**

En esta sección se verá cómo configurar el servidor web para instalar el archivo index de WML y poder acceder la página sin escribir explícitamente la ruta completa del archivo index.wml en el navegador del dispositivo móvil.

Para tener una URL más corta como http://copernico.mty.itesm.mx/mphron/, se deben seguir los siguientes pasos:

Agregar un directorio WAP en el servidor web en donde se alojará la página index de WML. Para el prototipo presentado en este trabajo se utilizó la siguiente configuración en el archivo httpd.conf:

```
<Directory /home/adi/aramirez/WWW> 
       AllowOverride AuthConfig 
       Options Indexes FollowSymLinks ExecCGI 
       <Limit GET POST> 
               order allow,deny 
               allow from all 
       \langleTimit>
</Directory>
```
Agregar una Alias a este directorio para tener una URL más simple. Para esto, agregar en el archivo httpd.conf:

Alias /mphron /home/adi/aramirez/WWW/mptesis/mphron

Agregar el archivo WAP en el directorio de index modificando el archivo httpd.conf:

DirectoryIndex Default.html index.html index.wml

De esta manera, ahora en lugar de escribir la ruta completa en el navegador WAP del cliente móvil:

http://copernico.mty.itesm.mx/~aramirez/mptesis/mphron/index.wml

simplemente se puede escribir:

http://copernico.mty.itesm.mx/mphron/

## **B.2 Archivos generados por el transcoder en una búsqueda**

El script *mphron.cgi* es el encargado de efectuar las funciones de transcoding en la parte del proxy del prototipo implementado. Dicho script se vale de los archivos temporales query.txt, resultado.txt y *filtrado.txt*, para finalmente generar las páginas en WML con los resultados de la búsqueda. Estas páginas se agrupan en dos, el primer grupo las páginas WML son nombradas *cardX*.wml, y en el segundo grupo las páginas WML son nombradas contenidoX.wml. En ambos casos, la X es un número consecutivo comenzando a partir del 1 y representa el número de documento encontrado en la búsqueda.

Las páginas del tipo *cardX.wml* muestran una lista con links hacia todos los metadatos de un documento particular. Las páginas del tipo *contenidoX.wml* están formadas únicamente con los valores de los metadatos.

A continuación se presentan los contenidos de los archivos generados y utilizados por el transcoder en una búsqueda real dentro de un repositorio de documentos de una biblioteca digital Phronesis.

#### **B.2.1 Archivo query.txt**

Este es un archivo temporal que utiliza el script *mphron.cgi* para poder efectuar la búsqueda en Phronesis en modo texto en línea de comandos no interactiva. Este archivo es generado por mphron.cgi y lo utiliza como archivo de entrada para el programa mgquery.

El programa mgquery puede efectuar operaciones de búsqueda dentro del repositorio local de documentos de la biblioteca digital Phronesis de dos formas, en modo interactivo o en modo no interactivo. Lo que se busca es realizar la búsqueda en modo no interactivo y obtener los resultados de la misma forma, ya que en este punto no se requiere la interacción del usuario pues la palabra o palabras a buscar ya fueron obtenidas un paso antes en la página *search.wml*. Es por eso que se apoya del archivo temporal *query.txt* mostrado a continuación:

```
.set doc_sepstr s-e-p-a-r-a-d-o-r 
phronesis
```
La primer línea define el la cadena de texto que se utilizará como separador de documentos encontrados, en este caso la cadena "s-e-p-a-r-a-d-o-r", y la segunda línea contiene la cadena de texto que se utilizará para realizar la búsqueda, en este caso se buscó por la palabra "phronesis".

#### **B.2.2 Archivo resultado.txt**

Una vez que el programa *mgquery* efectuó la búsqueda, se obtienen los resultados de dicha búsqueda en formato texto. Estos resultados son utilizados para la creación del archivo temporal llamado resultado.txt, mostrado a continuación:

s-e-p-a-r-a-d-o-r E<br>METATITLE Modelo de acceso a la biblioteca digital Phronesis en ambientes móviles de PDA METATHEME Cómputo móvil,Bibliotecas digitales, METAAUTHOR Aldo Ramírez METADESCRIPTION Propuesta de tesis sobre el Modelo de acceso a la biblioteca digital Phronesis en ambientes móviles de PDA. METALANGUAGE Español . Spanish

METAPUBLISHER Aldo Ramírez METATYPE Otro . Other METAFORMAT RTF . RTF METAFILENAME TESIS200331.rtf METADOCID TESIS200331 METADATE 4 2003 abril april s-e-p-a-r-a-d-o-r E<br>METATITLE PDLib: Infraestructura para Servicios de Bibliotecas Digitales en Ambientes Móviles<br>METATHEME METATHEME Cómputo móvil, Bibliotecas digitales,<br>METAAUTHOR Dr. David A. Garza Salazar, Dr. Juan Dr. David A. Garza Salazar, Dr. Juan Arturo Nolazco Flores, M.Sc. Martha Sordia Salinas Se propone PDLib (Personal Digital Library) como una arquitectura de software que permita al usuario móvil accesar servicios de una Biblioteca Digital. Mediante PDLib un usuario móvil contará con la abstracción de una biblioteca digital personal en su PDA o en su TabletPC. PDLib ofrecerá los servicios de envió, búsqueda y recuperación de documentos. Estos servicios serán adaptados para el ambiente móvil. PDLib se basará en una arquitectura distribuida del Sistema Phronesis para ofrecer los servicios a los usuarios móviles. Es importante comentar que el usuario móvil tendrá la visión de una biblioteca digital en su PDA pero en realidad la biblioteca digital estará soportada por servidores Phronesis disponibles en Internet. METALANGUAGE Español . Spanish METAPUBLISHER Aldo Ramírez METATYPE Reporte Técnico . Technical Report METAFORMAT RTF . RTF METAFILENAME TESIS200329.rtf METADOCID TESIS200329 METADATE 3 2003 marzo march

La cadena "s-e-p-a-r-a-d-o-r" indica que lo que sigue son los metadatos de un documento encontrado, hasta encontrar de nuevo el mismo separador que indica que se trata de los metadatos de otro documento encontrado.

El nombre del metadato aparece en mayúsculas del lado izquierdo de cada línea, seguido del valor de dicho metadato separados por el carácter de tabulador.

#### **B.2.3 Archivo filtrado.txt**

Para facilitar el manejo y generación de las páginas WML se valió del archivo temporal *filtrado.txt*. Este archivo es el resultado del procesamiento del archivo resultado.txt. Este procesamiento consiste en la eliminación de las palabras en mayúsculas que identifican los nombres de los metadatos, así como de otros caracteres especiales como tabuladores, espacios en blanco extras y retornos de línea que no se utilizarán posteriormente. También se procesa para que todos los metadato se ajusten a una sola línea, de tal manera que se sepa que cada línea contiene el valor de sólo un metadato y sea más fácil su uso posterior en la generación de las páginas WML.

Para el caso de la búsqueda anterior, este archivo quedaría de la siguiente manera:

s-e-p-a-r-a-d-o-r Modelo de acceso a la biblioteca digital Phronesis en ambientes móviles de PDA Cómputo móvil,Bibliotecas digitales, Aldo Ramírez Propuesta de tesis sobre el Modelo de acceso a la biblioteca digital Phronesis en ambientes móviles de PDA. Español . Spanish Aldo Ramírez Otro . Other RTF . RTF TESIS200331.rtf TESIS200331 4 2003 abril april

```
s-e-p-a-r-a-d-o-r 
PDLib: Infraestructura para Servicios de Bibliotecas Digitales en Ambientes Móviles 
Cómputo móvil,Bibliotecas digitales, 
Dr. David A. Garza Salazar, Dr. Juan Arturo Nolazco Flores, M.Sc. Martha Sordia Salinas 
Se propone PDLib (Personal Digital Library) como una arquitectura de software que permita 
al usuario móvil accesar servicios de una Biblioteca Digital. Mediante PDLib un usuario 
móvil contará con la abstracción de una biblioteca digital personal en su PDA o en su 
TabletPC. PDLib ofrecerá los servicios de envió, búsqueda y recuperación de documentos. 
Estos servicios serán adaptados para el ambiente móvil. PDLib se basará en una arquitectura 
distribuida del Sistema Phronesis para ofrecer los servicios a los usuarios móviles. Es 
importante comentar que el usuario móvil tendrá la visión de una biblioteca digital en su 
PDA pero en realidad la biblioteca digital estará soportada por servidores Phronesis 
disponibles en Internet. 
Español . Spanish 
Aldo Ramírez 
Reporte Técnico . Technical Report 
RTF . RTF 
TESIS200329.rtf 
TESIS200329 
3 2003 marzo march
```
#### **B.2.4 Archivos cardX.wml**

La generación de las páginas WML con los resultados de la búsqueda empleada en el script mphron.cgi mostrada en las figuras 11 y 12 de la sección 3.6.3 se puede observar mejor con los archivos con los resultados a continuación:

#### card1.wml

```
<?xml version="1.0"?> 
<!DOCTYPE wml PUBLIC "-//WAPFORUM//DTD WML 1.1//EN" 
     "http://www.wapforum.org/DTD/wml_1.1.xml"> 
<wm1><card id="1" title="Modelo de acceso a la biblioteca digital Phronesis en ambientes móviles 
de PDA "> 
     <do type="prev" label="Atras"><prev/></do> 
    <p><small>
              <a href="contenido1.wml#tema">Tema</a><br/> 
              <a href="contenido1.wml#autor">Autor</a><br/> 
              <a href="contenido1.wml#descripcion">Descripcion</a><br/> 
              <a href="contenido1.wml#idioma">Idioma</a><br/> 
              <a href="contenido1.wml#publicador">Publicador</a><br/> 
              <a href="contenido1.wml#tipodoc">Tipo de Documento</a><br/> 
              <a href="contenido1.wml#formato">Formato</a><br/> 
              <a href="contenido1.wml#nombrearchivo">Nombre de archivo</a><br/> 
              <a href="contenido1.wml#docid">Doc ID</a><br/> 
              <a href="contenido1.wml#fecha">Fecha</a><br/> 
     </small></p> 
</card> 
\langle/wml\rangle
```
#### card2.wml

```
<?xml version="1.0"?> 
<!DOCTYPE wml PUBLIC "-//WAPFORUM//DTD WML 1.1//EN" 
     "http://www.wapforum.org/DTD/wml_1.1.xml"> 
<wm1><card id="2" title="PDLib: Infraestructura para Servicios de Bibliotecas Digitales en 
Ambientes Móviles 
"> 
     <do type="prev" label="Atras"><prev/></do> 
    <p><small>
             <a href="contenido2.wml#tema">Tema</a><br/> 
             <a href="contenido2.wml#autor">Autor</a><br/> 
             <a href="contenido2.wml#descripcion">Descripcion</a><br/>
```

```
 <a href="contenido2.wml#idioma">Idioma</a><br/> 
              <a href="contenido2.wml#publicador">Publicador</a><br/> 
              <a href="contenido2.wml#tipodoc">Tipo de Documento</a><br/> 
              <a href="contenido2.wml#formato">Formato</a><br/> 
              <a href="contenido2.wml#nombrearchivo">Nombre de archivo</a><br/> 
              <a href="contenido2.wml#docid">Doc ID</a><br/> 
              <a href="contenido2.wml#fecha">Fecha</a><br/> 
    \langle/small>\langlep>
</card> 
\langle/wml\rangle
```
Se observa que como se encontraron solamente 2 documentos al buscar por la palabra "phronesis", se genera el mismo número de archivos, obteniendo así los archivos *card1.wml* y *card2.wml*, es decir, un archivo *cardX.wm*/ para cada documento encontrado. Cada archivo consta únicamente de un *card* con una lista los nombres de los metadatos de ese documento. Cada nombre de metadato es, a su vez, un link hacia el valor de dicho metadato, el cual se encuentra en el grupo de archivos llamado contenidoX.wml.

Para cada archivo *cardX.wml* existe un documento *contenidoX.wml*, y ambos están asociados al utilizar el mismo identificador numérico para el valor de la X. Por ejemplo, en este caso, el archivo contenido1.wml contiene los valores de los metadatos del archivo encontrado número 1.

#### **B.2.5 Archivos contenidoX.wml**

Finalmente se encuentran los archivos *contenidoX.wml*. Estos archivos están formados por un conjunto de *cards* para cada metadato del documento encontrado. El valor de cada metadato, contenido en una card, es accedido al seguir un link de la lista de metadatos mostrados en algún archivo *cardX.wml*. La generación de estos archivos o páginas, al igual que las de *cardX.wml*, está mostrado en las figuras 11 y 12 de la sección 3.6.3.

Siguiendo con el ejemplo, los archivos *contenidoX.wml* generados para la búsqueda serían los siguientes:

#### contenido1.wml

```
<?xml version="1.0"?> 
<!DOCTYPE wml PUBLIC "-//WAPFORUM//DTD WML 1.1//EN" 
     "http://www.wapforum.org/DTD/wml_1.1.xml"> 
<wm\frac{1}{2}<card id="tema" title="Tema"> 
     <do type="prev" label="Atras"><prev/></do> 
    <p><small>small> Cómputo móvil,Bibliotecas digitales, <br/> 
     </small></p> 
</card> 
<card id="autor" title="Autor"> 
     <do type="prev" label="Atras"><prev/></do> 
    <p><small>
         Aldo Ramírez <br/> 
     </small></p> 
</card> 
<card id="descripcion" title="Descripcion"> 
     <do type="prev" label="Atras"><prev/></do> 
    <p><small>small> Propuesta de tesis sobre el Modelo de acceso a la biblioteca digital Phronesis en 
ambientes móviles de PDA. < br/> >
   \langle/small>\langle p \rangle</card>
```

```
<card id="idioma" title="Idioma"> 
      <do type="prev" label="Atras"><prev/></do> 
     <p><small>
         Español<br/>
    \langle/small>\langlep>
</card> 
<card id="publicador" title="Publicador"> 
      <do type="prev" label="Atras"><prev/></do> 
     <p><small>
          Aldo Ramírez <br/> 
     \langle/small>\langlep>
</card> 
<card id="tipodoc" title="Tipo de Documento"> 
      <do type="prev" label="Atras"><prev/></do> 
     <p><small>
        Otro<br/>>
    \langle/small>\langlep>
</card> 
<card id="formato" title="Formato"> 
      <do type="prev" label="Atras"><prev/></do> 
    <p><small>small> RTF<br/> 
      </small></p> 
</card> 
<card id="nombrearchivo" title="Nombre de archivo"> 
      <do type="prev" label="Atras"><prev/></do> 
     <p><small>
         TESIS200331.rtf <br/> 
      </small></p> 
</card> 
<card id="docid" title="Doc ID"> 
      <do type="prev" label="Atras"><prev/></do> 
     <p><small>
         TESIS200331 <br/> 
      </small></p> 
</card> 
<card id="fecha" title="Fecha"> 
      <do type="prev" label="Atras"><prev/></do> 
     <sub>sp</sub><sub><small>small</sub></sub></sub>
         abril 2003 \text{br/s}\langle/small>\langlep>
</card> 
\langle/wml\rangle
```
#### contenido2.wml

```
<?xml version="1.0"?> 
<!DOCTYPE wml PUBLIC "-//WAPFORUM//DTD WML 1.1//EN" 
     "http://www.wapforum.org/DTD/wml_1.1.xml"> 
<wml><card id="tema" title="Tema"> 
     <do type="prev" label="Atras"><prev/></do> 
    <p><small>
         Cómputo móvil,Bibliotecas digitales, <br/> 
     </small></p> 
</card> 
<card id="autor" title="Autor"> 
     <do type="prev" label="Atras"><prev/></do> 
    <p><small>
         Dr. David A. Garza Salazar, Dr. Juan Arturo Nolazco Flores, M.Sc. Martha Sordia 
Salinas <br/> <br/>
\mathcal{L}
```

```
 </small></p> 
</card> 
<card id="descripcion" title="Descripcion"> 
     <do type="prev" label="Atras"><prev/></do> 
    <p><small>
         Se propone PDLib (Personal Digital Library) como una arquitectura de software que 
permita al usuario móvil accesar servicios de una Biblioteca Digital. Mediante PDLib un 
usuario móvil contará con la abstracción de una biblioteca digital personal en su PDA o en 
su TabletPC. PDLib ofrecerá los servicios de envió, búsqueda y recuperación de documentos. 
Estos servicios serán adaptados para el ambiente móvil. PDLib se basará en una arquitectura 
distribuida del Sistema Phronesis para ofrecer los servicios a los usuarios móviles. Es 
importante comentar que el usuario móvil tendrá la visión de una biblioteca digital en su 
PDA pero en realidad la biblioteca digital estará soportada por servidores Phronesis 
disponibles en Internet. < br/> >
     </small></p> 
</card> 
<card id="idioma" title="Idioma"> 
     <do type="prev" label="Atras"><prev/></do> 
    <sub>p</sub> < small></sub>
       Español<br/>
     </small></p> 
</card> 
<card id="publicador" title="Publicador"> 
     <do type="prev" label="Atras"><prev/></do> 
    <p><small>
         Aldo Ramírez <br/> 
     </small></p> 
</card> 
<card id="tipodoc" title="Tipo de Documento"> 
 <do type="prev" label="Atras"><prev/></do> 
    <p><small>
         Reporte Técnico<br/> 
     </small></p> 
</card> 
<card id="formato" title="Formato"> 
     <do type="prev" label="Atras"><prev/></do> 
    <p><small>
         RTF<br/> 
    </small></p>
</card> 
<card id="nombrearchivo" title="Nombre de archivo"> 
     <do type="prev" label="Atras"><prev/></do> 
    <p><small>
         TESIS200329.rtf <br/> 
     </small></p> 
</card> 
<card id="docid" title="Doc ID"> 
     <do type="prev" label="Atras"><prev/></do> 
    <p><small>
         TESIS200329 <br/> 
    \langlesmall>\langlep>
</card> 
<card id="fecha" title="Fecha"> 
     <do type="prev" label="Atras"><prev/></do> 
    <p><small>
        marzo 2003<br/>k/>
     </small></p> 
</card>
```

```
58
```
 $\langle$ /wml $\rangle$ 

# **Apéndice C**

#### **C.1 Codificación del proxy del prototipo**

A continuación se presenta la codificación en Perl del script *mphron.cgi*. A lo largo del código se muestran comentarios sobre lo que se está haciendo. Como se vio en el apéndice A2, el script mphron.cgi se vale de la utilización de archivos temporales para la generación de los resultados.

```
#!/usr/bin/perl 
############################################################################ 
# mphron.cgi # 
# # 
# Este script realiza la funcion del transcoder en el proxy. # #
# # 
# Obtiene como entrada la cadena de texto con la(s) palabra(s) a buscar, # 
# utiliza el programa mgquery para efectuar la busqueda en Phronesis. # 
# El resultado de esta busqueda es obtenido en un archivo de texto que # 
# luego es procesado para la generacion de las paginas WML que se # 
# mostraran al dispositivo movil. # 
# # 
# Aldo Ramirez, Octubre 2003 # 
############################################################################ 
# Funcion para obtener el directorio padre de una ruta 
# 
sub parent(){ 
   $target = $[0];$target =~ s/\s*$//;
   \frac{1}{2} starget =~ s/\/*$//;
   @subdirectory = split:////,$target); $target= pop @subdirectory; 
   \hat{\varsigma} " = " \diagdown\, / " \, ; return "@subdirectory/"; 
} 
use CGI::WML; 
my $datos_forma = new CGI::WML; 
# Sintaxis de mgquery para realizar la busqueda 
# 
# mgquery [-D] [-f base name of collection] [-d data directory] [collection] 
# 
# por ejemplo, una busqueda en modo texto para buscar en metadatos podria ser: 
# 
# /home/adi/aramirez/WWW/mptesis/mgquery -f /home/adi/aramirez/mptesis_files \ 
     -d /home/adi/aramirez/mptesis_files/index/main-doc-meta main-doc-meta
# 
# Se obtienen las rutas de la coleccion de documentos 
# 
do "../Phronesis.Dir"; 
# $datos_forma->param('docs_pp') tiene el numero de documentos por pagina que se 
# mostraran en una busqueda. 
# 
# $direccion_data es la ruta absoluta donde estan los archivos de indices, 
# como por ejemplo, "/home/adi/aramirez/mptesis_files/index" 
# 
# $base_name es el directorio padre de $direccion_data, por ejemplo, en el 
# caso anterior seria "/home/adi/aramirez/mptesis_files" 
# 
# $direccion_base es la ruta donde se encuentra la biblioteca digital, por 
# ejemplo, aqui seria "/home/adi/aramirez/WWW/mptesis/" 
#
```

```
# Todas las busquedas se hacen en los metadatos 
# 
$type = "main-doc-meta"; 
$base_name = &parent($direccion_data); 
$data_dir = "$direccion_data/$type"; 
$mgquery = $direccion_base . "mgquery"; 
# Tomamos de la pagina search.wml la palabra de busqueda y los valores 
# de las variables introducidas en la seccion de Preferencias 
# 
$palabra = $datos_forma->param('palabra'); 
$nombre = $datos_forma->param('nombre'); 
$email= $datos_forma->param('email'); 
$docs_pp = $datos_forma->param('docs_pp'); 
$lineas_desc = $datos_forma->param('lineas_desc'); 
$max_docs = $datos_forma->param('max_docs'); 
# Para probar mphron.cgi desde la linea de comandos, descomentar lo siguiente 
# y cambiar la palabra. Nota: Esto lo debe ejecutar el usuario www pues es el que 
# escribe los archivos 
# 
#if ($palabra == ""){ 
# $palabra = "ramirez"; 
#} 
# Para saber el idioma en el que se esta trabajando. Si el idioma tiene 
# el valor de 1, entonces se trata de espaniol, en caso contrario se trata 
# de ingles. 
# 
$idioma = 1; 
# El query se escribe en un archivo, el cual sera luego la entrada para 
# buscar usando el programa mgquery 
# 
$separador = "s-e-p-a-r-a-d-o-r"; 
open (QUERY, ">query.txt"); 
print QUERY ".set doc_sepstr $separador\n"; 
print QUERY $palabra; 
close (QUERY); 
# Comando con sus parametros para realizar la busqueda en modo texto, 
# el query es tomado del archivo query.txt y el resultado es enviado 
# al archivo resultado.txt 
# 
# Sintaxis de mgquery para realizar la busqueda 
# 
# mgquery [-D] [-f base name of collection] [-d data directory] [collection] 
# 
$resultado = "$mgquery -f $base_name -d $data_dir $type < query.txt"; 
system ("$resultado > resultado.txt"); 
# El resultado de la busqueda ejecutada en linea de comando debe ser 
# filtrado pues contiene las etiquetas de los metadatos (METATITLE, 
# METATHEME, METAAUTHOR, METADESCRIPTION, METALANGUAGE, METAPUBLISHER, 
# METATYPE, METAFORMAT, METAFILENAME, METADOCID, METADATE). 
# Se toma resultado.txt como entrada y se genera filtrado.txt como 
# salida que contiene una linea para cada metadato 
# 
open (INPUT, "<resultado.txt");
open (OUTPUT, ">filtrado.txt"); 
$contador_docs = 0; 
while ($linea = <INPUT>){ 
    $linea =~ s/\sqrt{015\frac{s}{t}} # Elimina ^M del final de la linea
    $linea = ~ s/\n/ s;$linea = ~ s/^s; s/^s;$linea = ~ s/\s + / s;3descripcion = 0;
```

```
 # Contamos los documentos encontrados 
 # 
      if ($linea =~ $separador){ 
            $contador_docs += 1; 
 } 
     if ($linea =~ s/^METADESCRIPTION\s+/s)}
           Sdesc = 1; $descripcion = $linea; 
          while (\text{SGesc} == 1) $linea = <INPUT>; 
                $linea =~ s/\sqrt{015\frac{s}{t}} # Elimina \gammaM del final de la linea
                $linea = ~ s/\n/ s;$linea = ~ s/^s; s+/s;$linea = ~ s/\s + / s;if ($linea =~ s/\text{METALANGUAGE}\s+\text{1/s}) {
                     \text{Sdesc} = 0; print OUTPUT "$descripcion\n"; 
                print OUTPUT "$linea\nn";
 } 
                 else{ 
                 $descripcion = $descripcion . $linea; 
 } 
           } 
      } 
      else{ 
          if ($linea =~ s/^META[A-Z]+\s//s || $linea =~ $separador){
                 print OUTPUT "$linea\n"; 
 } 
      } 
} 
close (INPUT); 
close (OUTPUT); 
# Abrimos el archivo donde esta el resultado de la busqueda ya sin 
# los identificadores META* 
open (RESULTADO, "<filtrado.txt"); 
# Generamos la pagina WML principal 
print "Content-type:text/vnd.wap.wml\n\n"; 
print "<?xml version=\"1.0\"?>\n";
print "<!DOCTYPE wml PUBLIC \"-//WAPFORUM//DTD WML 1.1//EN\n\n\infty";
print " \"http://www.wapforum.org/DTD/wml_1.1.xml\">\n"; 
print "<wml>\n\rightharpoonupn";
print " <card id=\"resultados\" title=\"Resultados\">\n";<br>print " <do type=\"prev\" label=\"Atras\"><prev/></do
print " <do type=\"prev\" label=\"Atras\"><prev/></do>\n"; 
print " <p><small>\n";<br>print " Suscado: $
print " Buscado: $palabra<br/>kh/>h"; print " Encontrados: $contador doc
print "<br> Encontrados: $contador_docs<br/>kr/>>>>>> *;<br> #print "<br> Nombre: $nombre<br/>>br/>)n";
#print " Nombre: $nombre<br/>kort/>\n";<br>#print " email: $email<br/>-\n";
#print " email: $email<br/>khang (#print " " Lineas desc: $lineas_d
#print " Lineas desc: $lineas_desc<br/>khtlering #print " Docs p/pagina: $docs pp<br/>khtlering #print "
\begin{aligned} \texttt{\#print} & \texttt{''} & \texttt{Docs p/pagina: $docs\_pp<br/>+for/&gt;\n" \texttt{''} & \texttt{Max docs} & \texttt{Max docs} & \texttt{Smax docs} \texttt{''} \texttt{''} \end{aligned}#print " Max docs encontar: $max_docs\n";<br>#print " </small></p>\n";
\begin{array}{lcl} \text{\#print} & & & \text{\#} \\ \text{\#print} & & & \text{\#} \\ \text{\#print} & & & \text{\#} \\ \end{array}<p><small>small>~n";%contador = 0;
$docs_mostrados = 0; 
# Imprimimos el resultado de la busqueda 
while (($linea = <RESULTADO>) && ($docs_mostrados < $max_docs)){ 
      print "\n"; 
      # Si es un separador, entonces es un documento nuevo y se hace un link
```
#

#

#

```
 # hacia el texto 
 # 
     if ($linea =~ $separador){ 
         $contador += 1; 
         $linea = <RESULTADO>; 
         chop ($linea); 
         # Generamos el archivo cardsX.wml para agregar las cards, donde X 
         # es un numero que depende del total de documentos encontrados 
 # 
         $archivo_card = "card$contador.wml"; 
         open (CARD, ">$archivo_card"); 
        print CARD "<?xml version=\"1.0\"?>\n";
        print CARD "<!DOCTYPE wml PUBLIC \"-//WAPFORUM//DTD WML 1.1//EN\";
         print CARD " \"http://www.wapforum.org/DTD/wml_1.1.xml\">\n"; 
         print CARD "<wml>\n"; 
         # Generamos el archivo contenidoX.wml con el contenido de cada metadato, 
         # donde X es un numero que depende del total de documentos encontrados 
 # 
         $archivo_contenido = "contenido$contador.wml"; 
         open (CONTENIDO, ">$archivo_contenido"); 
        print CONTENIDO "<?xml version=\"1.0\"?>\n";
         print CONTENIDO "<!DOCTYPE wml PUBLIC \"-//WAPFORUM//DTD WML 1.1//EN\"\n"; 
        print CONTENIDO " \"http://www.wapforum.org/DTD/wml_1.1.xml\">\n";
       print CONTENIDO "<wml>\n";
     } 
     # Se crean las ligas al contenido del documento 
    #<br>print "
                        print " <a href=\"$archivo_card#$contador\">$contador) $linea</a><br/>"; 
    $docs_mostrados++;
     # Se agrega en el archivo de cards los links a los metadatos 
     # 
    print CARD "<card id=\"$contador\" title=\"$linea\">\n";<br>print CARD " <do type=\"prev\" label=\"Atras\"><prev
                  <do type=\"prev\" label=\"Atras\"><prev/></do>\n";
    print CARD " <p><small>\n";
     # Se agrega el contenido hasta que se vuelve a encontrar un nuevo documento 
     # 
    Sc = 1;
     while ($linea = <RESULTADO>){ 
         if ($linea !~ $separador){ 
             chop ($linea); 
            if (<i>§</i>c == 1) {
                 # Creamos la liga hacia el card con los links de los metadatos 
                print CARD " <a
href=\"$archivo_contenido#tema\">Tema</a><br/>>br/>\n";
                 # Creamos la liga hacia el contenido con el dato 
            print CONTENIDO "<card id=\"tema\" title=\"Tema\">\n";
 } 
            \text{elist} ($c == 2){
               print CARD " <a
href=\"$archivo_contenido#autor\">Autor</a><br/>>br/>\n";
               print CONTENIDO "<card id=\"autor\" title=\"Autor\">\n";
 } 
            elsif (<math>\xi</math>c == 3)print CARD " <a
href=\"$archivo_contenido#descripcion\">Descripcion</a><br/>\n"; 
                 print CONTENIDO "<card id=\"descripcion\" title=\"Descripcion\">\n"; 
 } 
            elsif (\text{Sc} == 4)print CARD " <a
href=\"$archivo_contenido#idioma\">Idioma</a><br/>\n"; 
                print CONTENIDO "<card id=\"idioma\" title=\"Idioma\">\n";
```

```
 } 
            elsif (<math>\xi</math>c == 5)print CARD " <a
href=\"$archivo_contenido#publicador\">Publicador</a><br/>>br/>\n";
               print CONTENIDO "<card id=\"publicador\" title=\"Publicador\">\n";
 } 
            elsif (\text{$c = 6$}){<br>print CARD "
                                         <a href=\"$archivo_contenido#tipodoc\">Tipo de
Documento</a>><br/>br/>>n";
            print CONTENIDO "<card id=\"tipodoc\" title=\"Tipo de Documento\">\n";
 } 
             elsif ($c == 7){ 
                print CARD " <a 
href=\"$archivo_contenido#formato\">Formato</a><br/>shr/>\n";
               print CONTENIDO "<card id=\"formato\" title=\"Formato\">\n";
 } 
            elsif (<math>\xi</math>c == 8) {<br>print CARD " print CARD " <a href=\"$archivo_contenido#nombrearchivo\">Nombre 
de archivo</a>>>>>>>br/>\n";
                print CONTENIDO "<card id=\"nombrearchivo\" title=\"Nombre de archivo\">\n"; 
 } 
            elsif (\text{Sc} == 9) {<br>print CARD "
                                          print CARD " <a href=\"$archivo_contenido#docid\">Doc 
\texttt{ID} /a><br> \texttt{br} />\n" ;
               print CONTENIDO "<card id=\"docid\" title=\"Doc ID\">\n";
 } 
            elsif (<i>Sc</i> == 10) {
               print CARD " <a
href=\"$archivo_contenido#fecha\">Fecha</a><br/>"; 
                 print CONTENIDO "<card id=\"fecha\" title=\"Fecha\">\n"; 
             } # fin del if de $c 
             # Escribimos el contenido en el card con solo el dato 
            print CONTENIDO " <do type=\"prev\" label=\"Atras\"><prev/></do>\n";
             print CONTENIDO " <p><small>\n"; 
             # Escribimos segun el idioma especificado en las preferencias los metadatos 
             # de idioma, tipo de documento, formato y fecha (cuando c = 4, 6, 7 y 10 
             # respectivamente) 
 # 
            if (\zetac == 4 || \zetac == 6 || \zetac == 7){ # idioma, tipo de documento o formato
                (s_{exp}, s_{ing}) = split (/ . / , s_{linea}); if ($idioma == 1){ # Espanol 
print CONTENIDO " $esp<br/>br/>\n";
 } 
                 else{ # Ingles 
                  print CONTENIDO " \frac{\sin(s\pi)}{\sinh(s)} } 
                print CONTENIDO " </small></p>\n";
                print CONTENIDO "</card>\n\n";
 } 
            elsif (\text{Sc} == 10) \{ # Fecha
                 ($mes_num, $anio, $mes, $month) = split (/ /, $linea); 
                if ($idioma == 1){ # Espanol<br>print CONTENIDO "$mes $anio<br/>kn/>";
                    \overrightarrow{p}rint CONTENIDO "
 } 
                else{ # Ingles<br>print CONTENIDO "
                print CONTENIDO " \frac{\text{smooth}}{\text{anio}}\;
 } 
                 # Ya se terminaron los metadatos del un documento por lo que cerramos 
                 # el archivo de contenido y el archivo de cards 
 # 
                print CARD "n \leq/small>\langle p \rangle \n";
                print CARD "</card>\n\n";
                print CARD "</wml>\n";
                 close (CARD);
```
```
print CONTENIDO " </small></p>\n";
                      print CONTENIDO "</card>\n\n";
                      print CONTENIDO "</wml>\n";
                  close (CONTENIDO); 
 } 
                 else{ 
                      print CONTENIDO " $linea<br/>`print CONTENIDO " </small></p>\n";
                 print CONTENIDO \sqrt{\arccos(1-\ln n)};
 } 
                \zeta c += 1;
            } # fin del if ($linea =~ $separador) 
            else{ 
                 $contador += 1; 
                  # Generamos el archivo cardsX.wml para agregar las cards, donde X 
                  # es un numero que depende del total de documentos encontrados 
 # 
                 $archivo_card = "card$contador.wml"; 
                 open (CARD, ">$archivo_card"); 
                print CARD "<?xml version=\"1.0\"?>\n";
                print CARD "<!DOCTYPE wml PUBLIC \"-//WAPFORUM//DTD WML 1.1//EN\";
                print CARD " \"http://www.wapforum.org/DTD/wml_1.1.xml\">\n";
                print CARD "<wml>\n";
                  # Generamos el archivo contenidoX.wml con el contenido de cada metadato, 
                  # donde X es un numero que depende del numero de documentos encontrados 
 # 
                 $archivo contenido = "contenido$contador.wml";
                 open (CONTENIDO, ">$archivo_contenido"); 
                 print CONTENIDO "<?xml version=\"1.0\"?>\n"; 
                 print CONTENIDO "<!DOCTYPE wml PUBLIC \"-//WAPFORUM//DTD WML 1.1//EN\"\n"; 
                print CONTENIDO " \Vert \cdot \Vert"http://www.wapforum.org/DTD/wml_1.1.xml\">\n";
                print CONTENIDO "<wml>\n";
                 last; 
            } 
      } 
print " \langlesmall><do type=\"accept\" label=\"Enviar por email\">\n";<br>print " \langleqo href=\"mail.cgi\" method=\"post\">\n";
print " <go href=\"mail.cgi\" method=\"post\">\n";<br>print " <postfield name=\"palabra\" value=\"$\!
print " <postfield name=\"palabra\" value=\"$(palabra)\"/>\n"; 
print " <postfield name=\"nombre\" value=\"$(nombre)\"/>\n"; 
print " <postfield name=\"email\" value=\"$(email)\"/>\n"; 
\begin{array}{lll} \text{print} & & & & \text{ \texttt{--} \texttt{--} \text\begin{array}{lll} \text{print} & & & <\verb|/do><\verb|/small><\verb|/n|; \\ \text{print} & & & <\verb|/small><\verb|/p|; \\ \end{array}\langle/small>\langle/p>\n\ranglen";
print " \langle \cdot \rangle </card>\langle n^* \rangle;
print " </wml>\n";
```
}